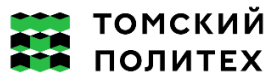

Министерство науки и высшего образования Российской Федерации Федеральное государственное автономное Образовательное учреждение высшего образования «Национальный исследовательский Томский политехнический университет» (ТПУ)

\_\_\_\_\_\_\_\_\_\_\_\_\_\_\_\_\_\_\_\_\_\_\_\_\_\_\_\_\_\_\_\_\_\_\_\_\_\_\_\_\_\_\_\_\_\_\_\_\_\_\_\_\_\_\_\_\_\_\_\_\_\_\_\_\_\_\_\_\_\_\_\_\_\_\_\_\_\_\_\_\_\_\_\_\_\_\_\_\_\_\_\_\_\_\_\_\_\_\_\_\_\_\_\_\_\_\_\_\_\_\_\_\_

\_ Школа Инженерная школа ядерных технологий Направление подготовки 01.03.02 Прикладная математика и информатика Отделение школы (НОЦ) Экспериментальной физики

## **ВЫПУСКНАЯ КВАЛИФИКАЦИОННАЯ РАБОТА БАКАЛАВРА**

**Тема работы**

Обнаружение и распознавание многочленов не выше четвертой степени с помощью нейросетевого алгоритма

УДК 004.932.75.032.26:512.622

Обучающийся

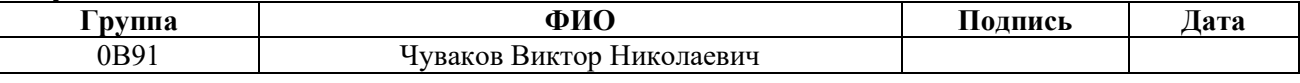

## Руководитель ВКР

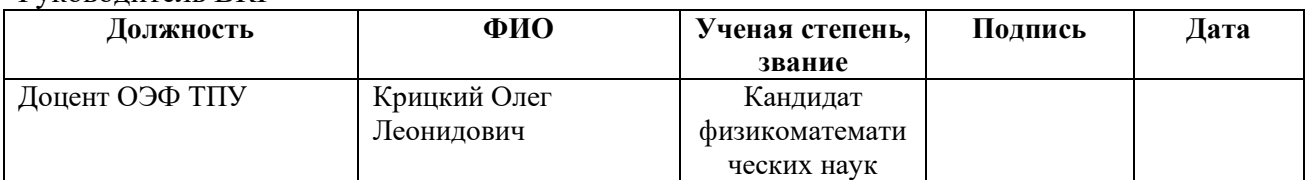

#### **КОНСУЛЬТАНТЫ ПО РАЗДЕЛАМ:**

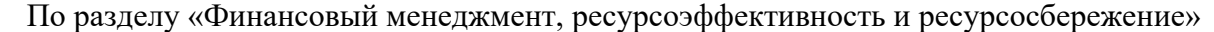

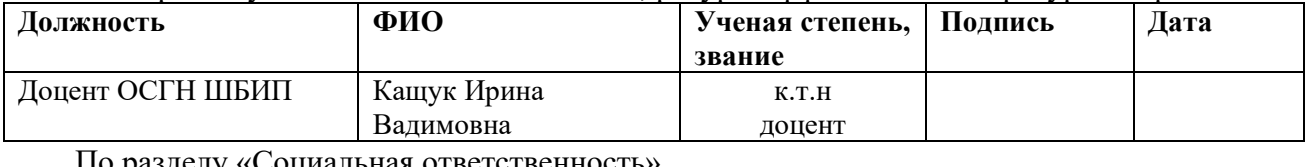

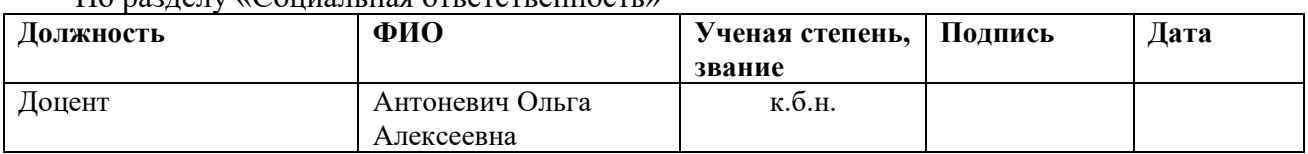

#### **ДОПУСТИТЬ К ЗАЩИТЕ:**

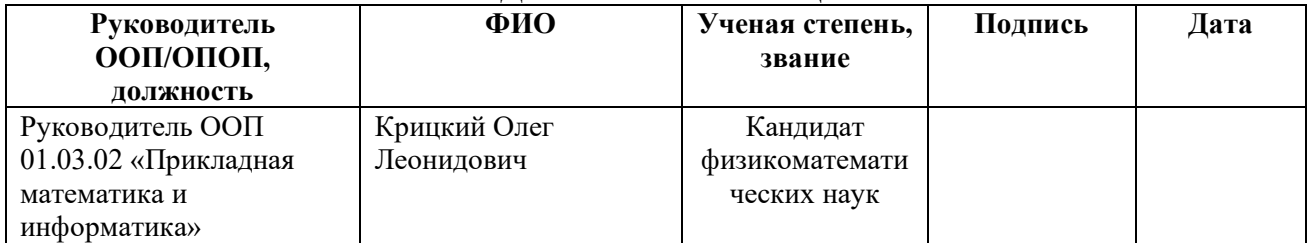

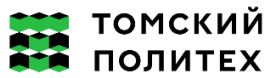

Министерство науки и высшего образования Российской Федерации Федеральное государственное автономное Образовательное учреждение высшего образования «Национальный исследовательский Томский политехнический университет» (ТПУ)

Школа Инженерная школа ядерных технологий Направление подготовки 01.03.02 Прикладная математика и информатика Отделение школы (НОЦ) Экспериментальной физики

> УТВЕРЖДАЮ: Руководитель ООП/ОПОП

(Подпись) (Дата)  $(\Phi$ *HO*)

### ЗАДАНИЕ

#### на выполнение выпускной квалификационной работы

Обучаюшийся:

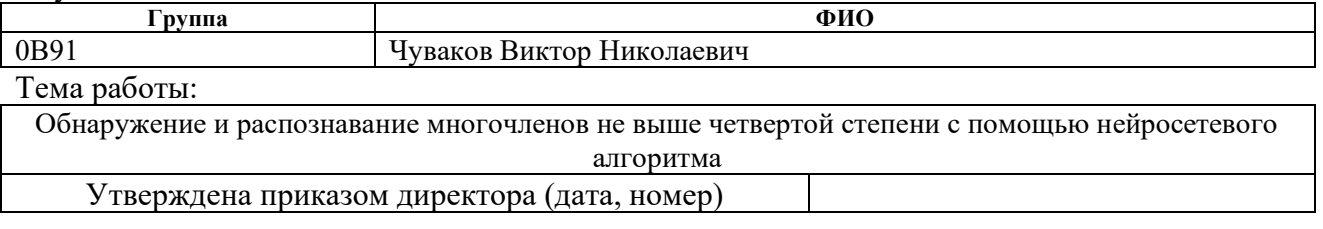

Срок сдачи обучающимся выполненной работы:

#### ТЕХНИЧЕСКОЕ ЗАДАНИЕ:

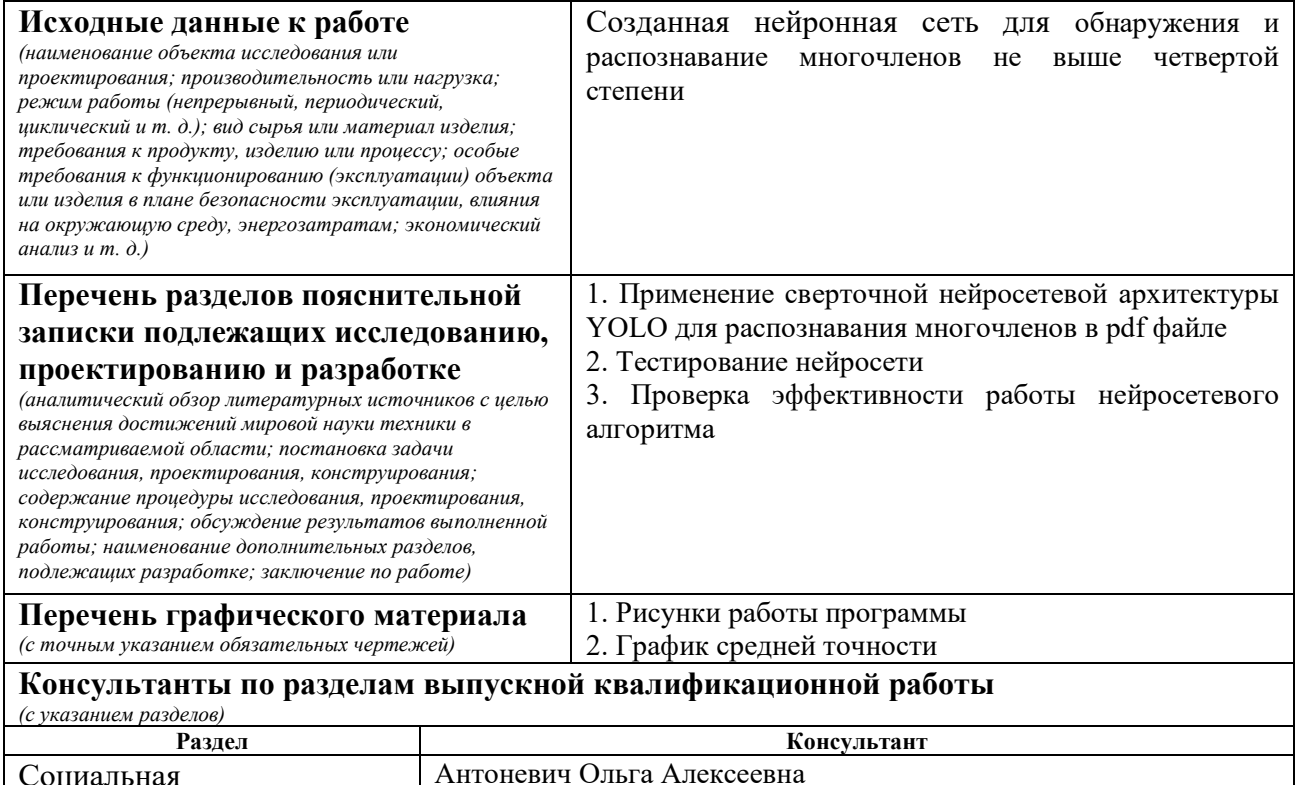

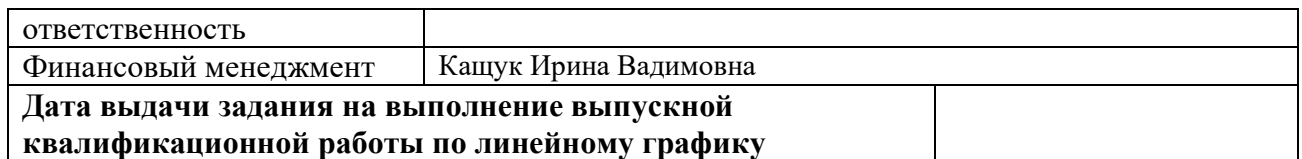

#### **Задание выдал руководитель**:

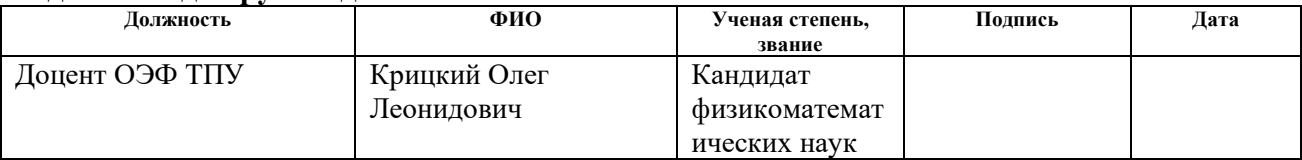

# **Задание принял к исполнению обучающийся:**

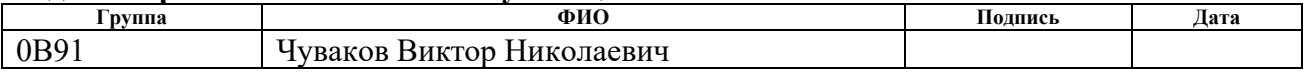

# **ЗАДАНИЕ ДЛЯ РАЗДЕЛА «СОЦИАЛЬНАЯ ОТВЕТСТВЕННОСТЬ»**

Студенту:

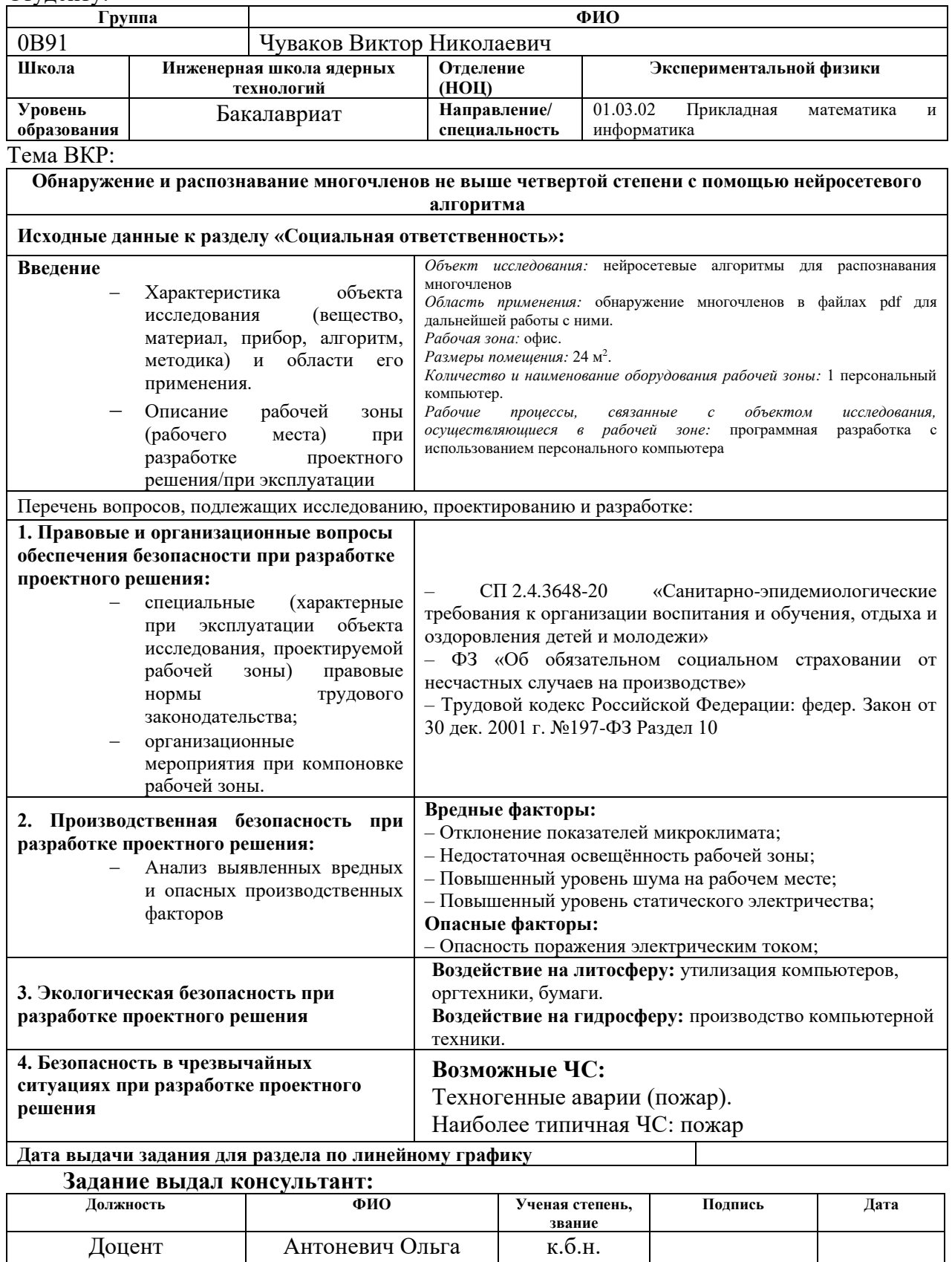

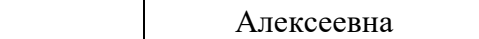

# **Задание принял к исполнению студент:**

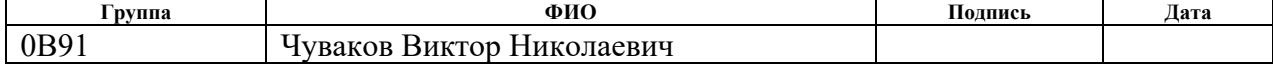

#### **ЗАДАНИЕ ДЛЯ РАЗДЕЛА**

## **«ФИНАНСОВЫЙ МЕНЕДЖМЕНТ, РЕСУРСОЭФФЕКТИВНОСТЬ И РЕСУРСОСБЕРЕЖЕНИЕ»**

Студенту:

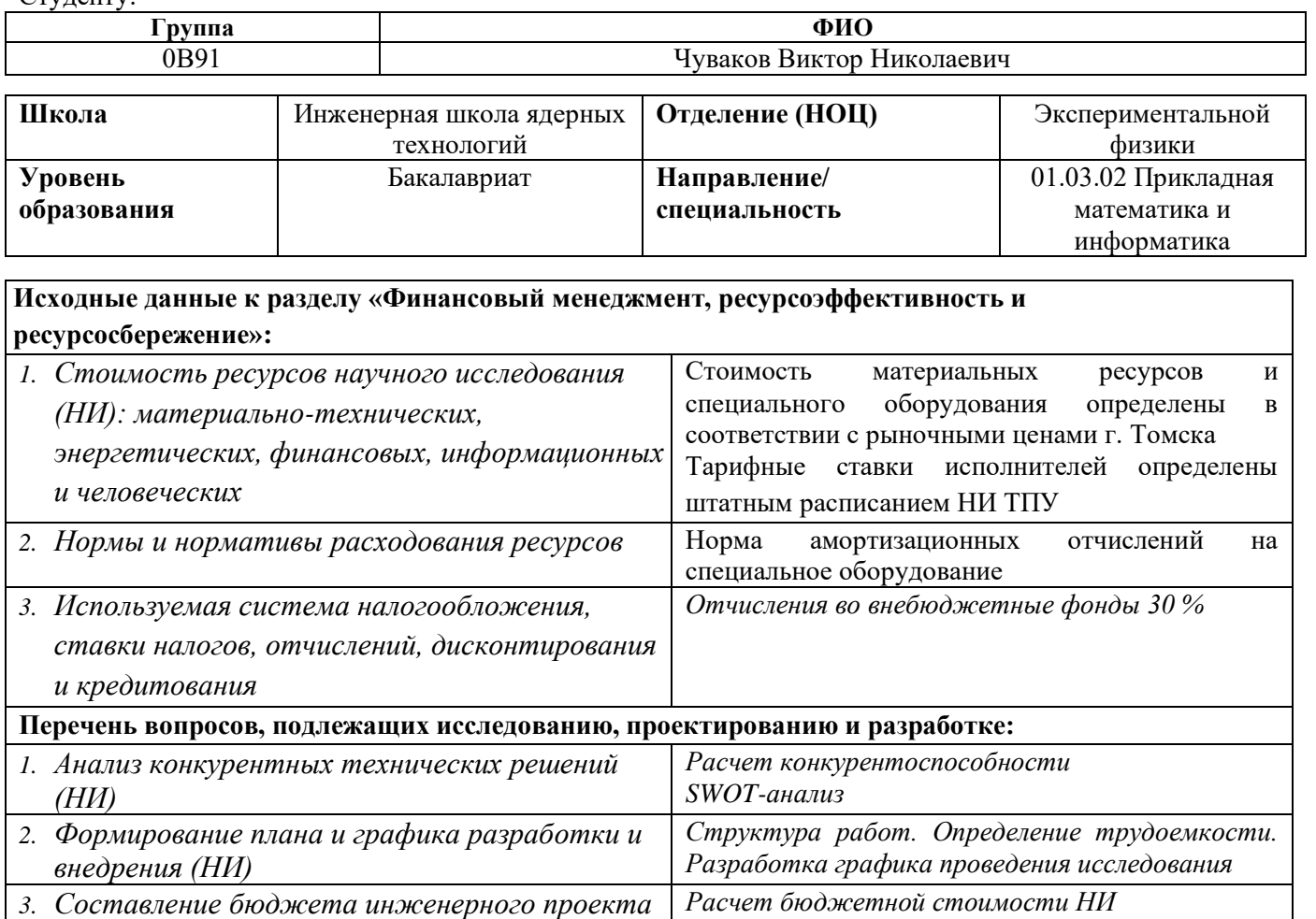

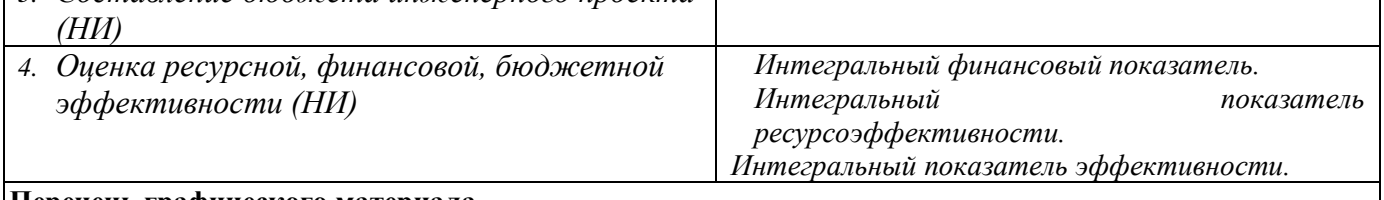

# **Перечень графического материала**

- 1. *Оценка конкурентоспособности ИР*
- 2. *Матрица SWOT*
- 3. *Диаграмма Ганта*
- 4. *Бюджет НИ*
- 5. *Основные показатели эффективности НИ*

#### **Дата выдачи задания для раздела по линейному графику**

#### **Задание выдал консультант:**

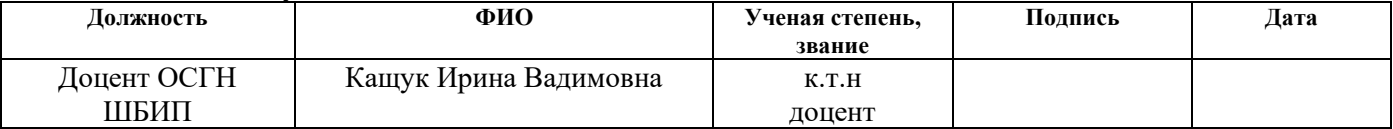

#### **Задание принял к исполнению студент:**

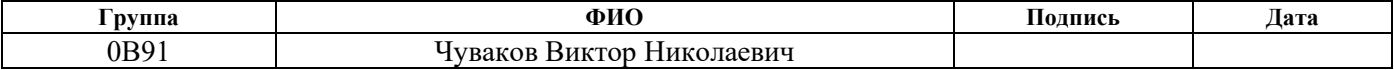

## **Реферат**

Учебно-исследовательская работа студента выполнена на 71 страницах, содержит 8 рисунков, 25 источников.

*Ключевые слова:* нейронная сеть; python; сверточная нейросеть; компьютерное зрение; yolo.

Объект исследования: нейросетевой алгоритм распознавания многочленов.

Цель работы: создание нейросетевого алгоритма для обнаружения и распознавания многочленов не выше четвертой степени в файлах pdf.

Методы проведения работы: теоретические (изучение литературы, обзор нейросетевых алгоритмов) и практические (применение нейросетей для обнаружения и распознавания многочленов).

Работа написана в Microsoft Word 2018. Для написания программы на языке программирования Python использовалась среда разработки PyCharm и интерактивная облачная среда для работы с кодом на языке Python «Google Colab».

## **Определения, обозначения, сокращения и нормативные ссылки.**

В данной работе приведены следующие термины с соответствующими определениями:

Нейронная сеть (НС): представляет собой серию нейронов, которые связаны синапсами.

Искусственный нейрон (ИН): самый простой аналоговый элемент преобразования, который моделирует основные идеи о работе живого нейрона.

Сверточная нейронная сеть (СНС): специальная архитектура нейронных сетей, предложенная Яном Лекуном.

Слой: модуль обработки данных, принимающий на входе и возвращающий на выходе один или несколько тензоров.

Функция активации (ФА): функция, которая применяется к выходу каждого нейрона в нейронной сети.

# Оглавление

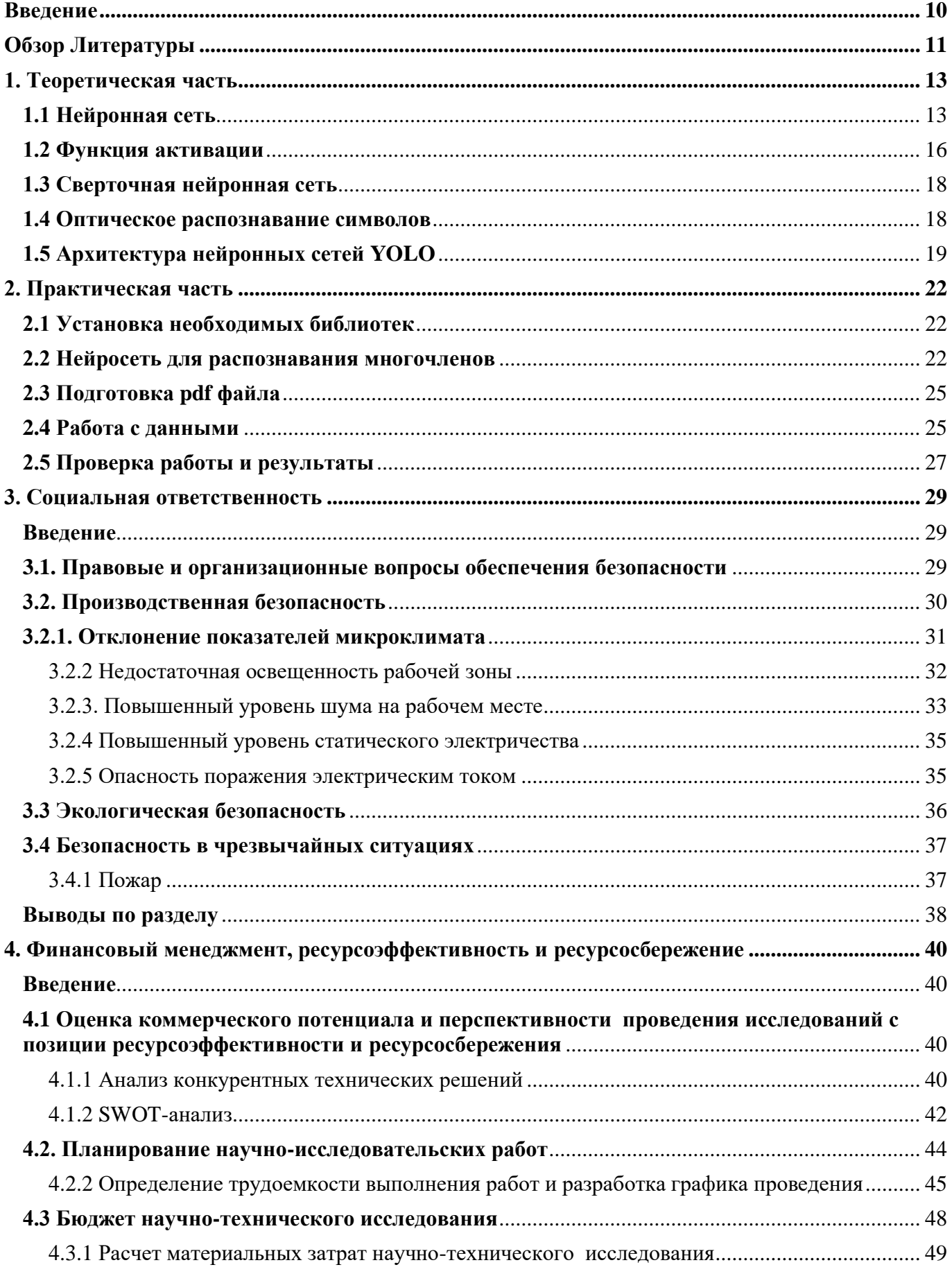

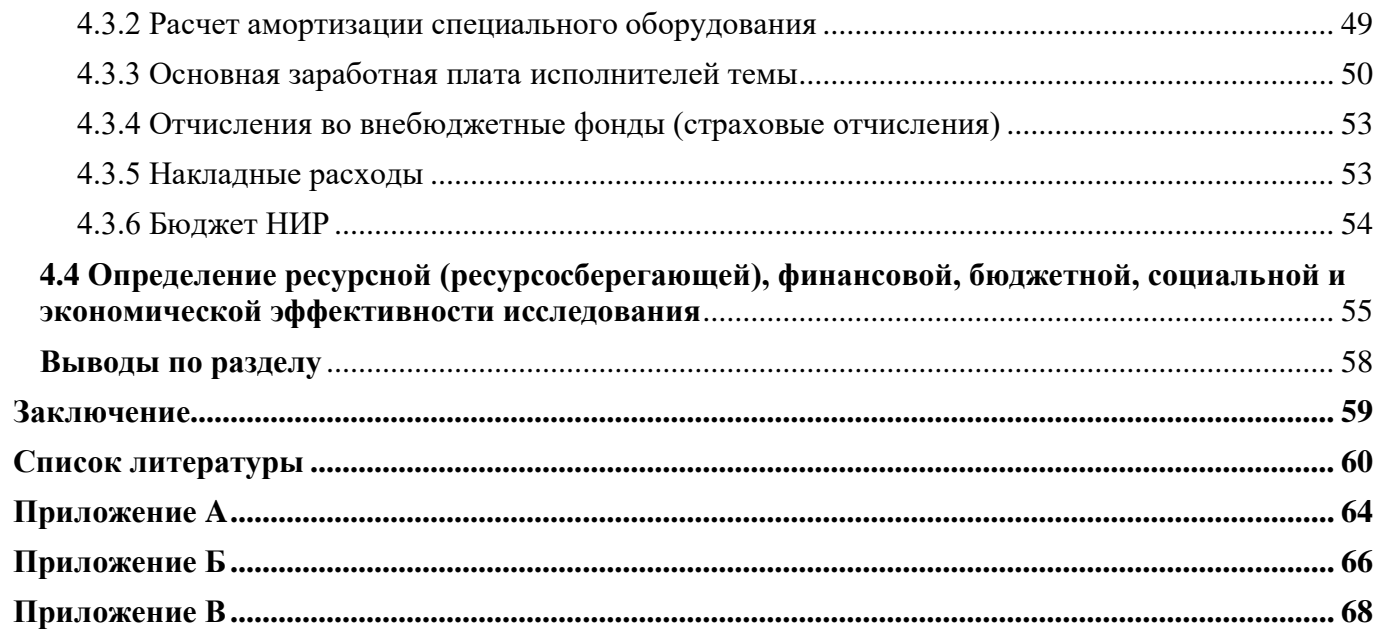

#### Введение

<span id="page-9-0"></span> $\mathbf{B}$ одной из самый быстро развивающихся наше время отраслей информационных технологией является искусственный интеллект, а именно нейронные сети и нейросетевые алгоритмы. Нейросети могут решить практически любую задачу, которую можно придумать, они способны самообучаться и усовершенствоваться практически самостоятельно.

Нейронная сеть является одним из типов машинного обучения, а машинное обучение, в свою очередь, является одним из видов искусственного интеллекта. Работа нейросети основывается на работе нейронов в человеческом мозге. Роль нейронов и нейросети играют различные простейшие процессы. Как нейроны в мозге взаимодействуют между собой, так и процессы в нейросети используют взаимодействие для решения различных задач.

Нейронные сети хорошо работают с изображениями, а так как практически любую информацию можно представить в виде изображения, то использование нейронных сетей актуально практически в любой сфере.

Актуальность данной работы обусловлена активным развитием применения нейронных сетей для решения различных задач в настоящее время и в обозримом будущем.

Целью данной работы является создание нейросетевого алгоритма для обнаружения и распознавания многочленов не выше четвертой степени в файлах pdf.

Задачи, необходимые для достижения цели:

- 1. Выбор наиболее эффективного алгоритма распознавания многочленов;
- 2. Применение алгоритма к pdf файлам с многочленами для проверки его эффективности;
- 3. Оценка результатов работы.

## **Обзор Литературы**

<span id="page-10-0"></span>Из источника [\[1\]](#page-59-1) возьмём информацию о нейронных сетях, о том, что они из себя представляют, суть их работы, отличия от других алгоритмов.

Из источника [\[2\]](#page-59-2) возьмём схему работы многослойной нейронной сети, на которой описано взаимодействие входных сигналов, нейронов, слоёв нейронной сети и выходного значения, также в этом источнике рассказывается о выборе нейронной сети в зависимости от типа задачи.

В источнике [\[3\]](#page-59-3) находится информация о принципе работы искусственного нейрона и схема, иллюстрирующая этот принцип, а также о данных, подающихся на вход нейрона.

Из источника [\[7\]](#page-59-4) берётся описание функции активации, рассматриваются такие функуии активации, как: сигмоида, линейная, ступенчатая, ReLu, tahn. А также говорится о назначении функции активации.

Иллюстрация процесса обучения нейросети будет взята из источника [\[4\]](#page-59-5), также в этом источнике описан этот процесс обучения.

Из источника [\[5\]](#page-59-6) возьмём информацию о том, как перевести pdf файл в изображение в среде программирования python (это необходимо для того, чтобы нейросеть могла работать с данными).

В источнике [\[6\]](#page-59-7) рассказывается о разнице обучения нейронной сети с учителем и без учителя.

О свёрточной нейронной сети, о том, для чего она нужна и как работает информация представлена в [\[10\]](#page-60-0).

Информацию о OCR (оптическом распознавании символов) возьмём из источника [\[8\]](#page-59-8).

О том, почему при работе с нейросетями удобнее использовать язык программирования Python говорится в источнике [\[9\]](#page-59-9).

Из источника [\[11\]](#page-60-1) будет взята информация о архитектуре нейронной сети YOLO, о том, как она работает и что из себя представляет.

Об различных типах детекторов, и их составе говорится в источнике [\[12\]](#page-60-2), также там представлен рисунок анатомии различных типов детектеров.

Основная информация об обнаружении объектов при помощи YOLO будет взята из источника [\[13\]](#page-60-3). Там приведены фрагменты кода и их описание.

Простое описание алгоритма работы YOLO по шагам будет взято из источника [\[14\]](#page-60-4).

### <span id="page-12-0"></span>1. Теоретическая часть

#### 1.1 Нейронная сеть

<span id="page-12-1"></span>Структурно любая нейросеть представляет собой совокупность простых процессоров, разделенных на слои, где производятся параллельные вычисления. Между отдельными слоями Происходит двусторонний обмен. ПОЭТОМУ последовательность действий, обусловленная наличием нескольких слоев. достаточно условна. [1]

Отличительной особенностью нейронной сети от других алгоритмов является eë способность обучаться. Обучение заключается в изменении весовых коэффициентов для нейронов.

Нейросетевой алгоритм представляет из себя вычислительную процедуру, реализованную в виде нейронной сети.

Основой разработки нейросетевого алгоритма является системный подход, при котором процесс решения задачи представляется как функционирование во времени некоторой динамической системы.

Для построения этой системы необходимо определить:

- объект, выступающий в роли входного сигнала нейронной сети;
- объект, выступающий в роли выходного сигнала нейронной сети (например, непосредственно решение или некоторая его характеристика);
- желаемый (требуемый) выходной сигнал нейронной сети;
- структуру нейронной сети (число слоёв, связи между слоями, объекты, служащие весовыми коэффициентами);
- функцию ошибки системы (характеризующую отклонение желаемого выходного сигнала нейронной сети от реального выходного сигнала);
- критерий качества системы и функционал её оптимизации, зависящий от ошибки;
- значение весовых коэффициентов (например, определяемых аналитически непосредственно из постановки задачи, с помощью некоторых численных

методов или процедуры настройки весовых коэффициентов нейронной сети).

Структура нейронной сети:

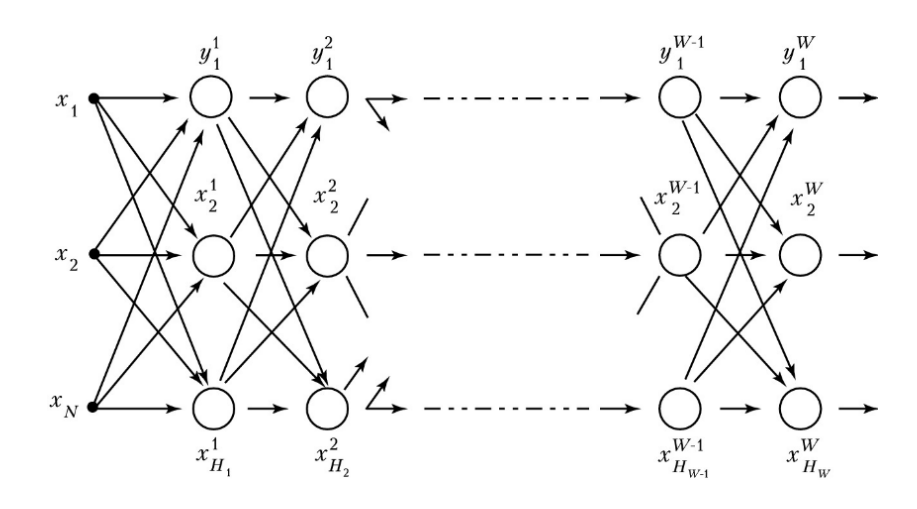

Рис. 1.1. Граф многослойной нейронной сети с последовательными связями [\[2\]](#page-59-2)

На схеме  $x_i$  – это входные сигналы,  $H_i$  – число нейронов на определённом слое, W – число слоёв,  $x_{H_W}^W$  – выходной сигнал  $H_W$  нейрона W слоя,  $y_i^W$  выходное значение W-го слоя.

Выбор структуры нейронной сети осуществляется в соответствии с особенностями и сложностью задачи. Теоретически число слоёв и число нейронов в каждом слое нейронной сети может быть произвольным, однако фактически оно ограничено ресурсами компьютера или специализированной микросхемы, на которых обычно реализуется нейронная сеть. [\[2\]](#page-59-2)

Представим графически принцип работы нейронной сети:

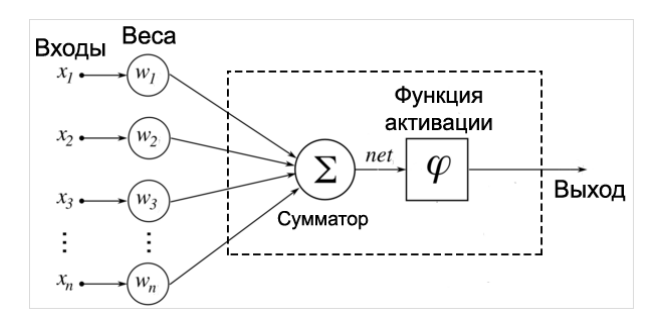

Рис. 1.2. Принцип работы искусственного нейрона [\[3\]](#page-59-3)

На вход нейрона подаются данные, которые необходимо обработать. Каждому входу присваивается вес (значение), после чего входы и их веса перемножаются и суммируются. К сумматору применяется функция активации, которая выдаёт выходное значение в зависимости от значения сумматора.

Процесс обучения нейронной сети представлен на следующем рисунке:

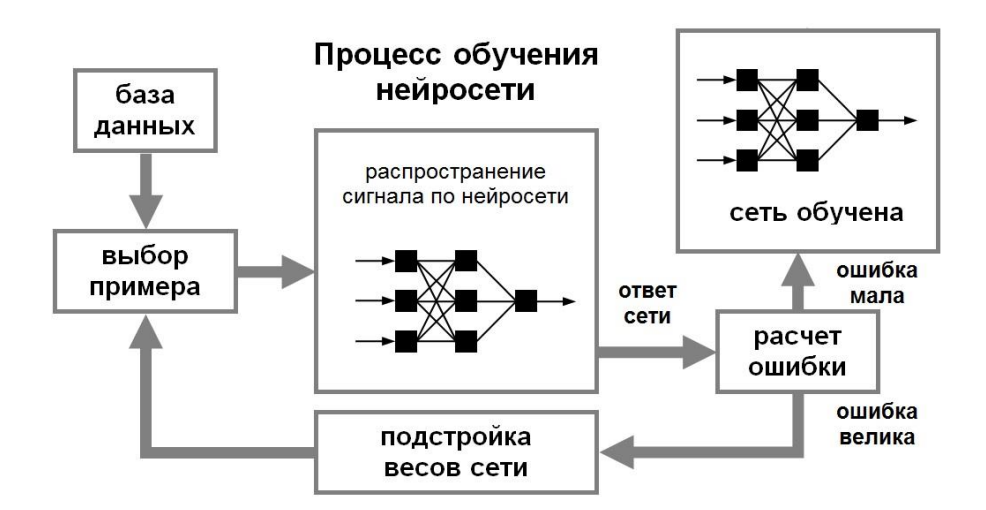

Рис. 1.3. Иллюстрация процесса обучения нейросети [\[4\]](#page-59-5)

Нейронные сети обучаются при помощи прямого и обратного распространения ошибки. При прямом распространении ошибки выполняется предсказание ответа, а при обратном распространении ошибки происходит сравнение с теоретическим значениями и подстройка параметров. Во время прямого распространения ошибки делается предсказание ответа. При обратном распространении ошибка между фактическим ответом и предсказанным минимизируется. [\[4\]](#page-59-5)

Можно сказать, что за обучаемость нейронной сети отвечает алгоритм обратного распространения ошибки. Цели обратного распространения ошибки: отрегулировать каждый вес пропорционально тому, насколько он способствует общей ошибке. Если итеративно уменьшать ошибку каждого веса, в конце концов будет ряд весов, которые дают хорошие прогнозы.

В зависимости от данных алгоритмы машинного обучения могут быть поделены на те, что обучаются с учителем и без учителя (supervised  $\&$  unsupervised learning). В задачах обучения без учителя имеется выборка, состоящая из объектов, описываемых набором признаков. В задачах обучения с учителем вдобавок к этому для каждого объекта некоторой выборки, называемой обучающей, известен целевой признак - по сути это то, что хотелось бы прогнозировать для прочих объектов, не из обучающей выборки. Т.е в задачах МО с учителем на обучающей выборке у нас есть "правильные" ответы, а когда задача без учителя - то нет. [6]

Лучше всего с нейронными сетями работать на языке программирования Python. Многочисленные фреймворки и библиотеки Python помогают существенно уменьшить количество времени, необходимого для разработки приложений. [9]

Программная библиотека — это предварительно написанный код, который разработчики используют для решения распространенных задач. Python, с его богатым стеком технологий, имеет обширный набор библиотек для искусственного интеллекта и машинного обучения. Вот некоторые из них:

- Keras, TensorFlow, и Scikit-learn для машинного обучения
- NumPy для высокопроизводительных научных вычислений и анализа данных
- SciPy для продвинутых вычислений
- Pandas для общего анализа данных
- Seaborn для визуализации данных

## 1.2 Функция активации

<span id="page-15-0"></span>Функция активации определяет выходное значение нейрона в зависимости от результата взвешенной суммы входов и порогового значения. [7]

Функция активации работает со следующим значением нейрона:

$$
Y = \sum (weight * input) + bias.
$$
 (1.1)

Значение Y может быть любым в лиапазоне  $\overline{O}$ -бесконечности ЛО +бесконечности. В действительности нейрон не знает границу, после которой следует активация, поэтому была добавлена функция активации. Она проверяет произведенное нейроном значение Y на предмет того, должны ли внешние связи рассматривать этот нейрон как активированный, или его можно игнорировать.

Рассмотрим различные функции активации:

### Ступенчатая функция активации

Функция принимает значение 1 (активирована), когда  $Y > 0$  (граница), и значение 0 (не активирована) в противном случае. Если значение Y больше некоторого порогового значения, считаем нейрон активированным. В противном случае говорим, что нейрон неактивен.

#### Линейная функция активации

Линейная функция представляет собой прямую линию и пропорциональна входу (A = c<sup>\*</sup>x). Такой выбор активационной функции позволяет получать спектр значений, а не только бинарный ответ. Можно соединить несколько нейронов вместе и, если более одного нейрона активировано, решение принимается на основе применения операции max (или softmax).

## Сигмоида

Сигмоида выглядит гладкой и подобна ступенчатой функции  $(A = \frac{1}{1 + e^{-x}})$ . Сигмоида является подходящей функцией для задач классификации. Она стремиться привести значения к одной из сторон кривой (например, к верхнему при  $x=2$  и нижнему при  $x=-2$ ). Такое поведение позволяет находить четкие границы при предсказании.

## Гиперболический тангенс

Гиперболический тангенс очень похож на сигмоиду ( $A = \frac{2}{1 + e^{-2x}} - 1$ ). Поэтому такая функция имеет те же характеристики, что и у сигмоиды, рассмотренной ранее. Её природа нелинейна, она хорошо подходит для комбинации слоёв, а диапазон значений функции  $-(-1, 1)$ .

 $ReLu$ 

ReLu возвращает значение х, если х положительно, и 0 в противном случае  $(A(x) = max(0, x))$ . ReLu менее требовательно к вычислительным ресурсам, чем гиперболический тангенс или сигмоида, так как производит более простые математические операции. Поэтому имеет смысл использовать ReLu при создании глубоких нейронных сетей.

Функция активации является «контролером» для получения вывода о необходимости активации нейрона. Благодаря функциям активации нейронные сети способны порождать более информативные признаковые описания, преобразуя данные нелинейным образом.

#### 1.3 Сверточная нейронная сеть

<span id="page-17-0"></span>Сверточная нейросеть используется для распознавания образов на изображении, они состоят из нейронов, которые, в свою очередь, содержат изменяемые веса и смещения. Каждый нейрон получает какие-то входные данные, вычисляет скалярное произведение и, опционально, использует нелинейную функцию активации. Вся сеть по-прежнему представляет собой единственную дифференциируемую функцию оценки: из исходного набора пикселей на одном конце до распределения вероятностей принадлежности к определённому классу на другом конце.

Как и полносвязная нейронная сеть, свёрточная сеть обучается с помощью алгоритма обратного распространения ошибки. Сначала выполняется прямое распространение от первого слоя к последнему, после чего вычисляется ошибка на выходном слое и распространяется обратно. При этом на каждом слое вычисляются градиенты обучаемых параметров, которые в конце обратного распространения используются для обновления весов с помощью градиентного спуска. [10]

## 1.4 Оптическое распознавание символов

<span id="page-17-1"></span>OCR (оптическом распознавании символов) работает следующим образом: системы распознавания текста преобразуют двумерное изображение текста, которое может содержать машинный печатный или рукописный текст, из его графического представления в машиночитаемый текст. Распознавание текста как процесс обычно состоит из нескольких подпроцессов для выполнения с максимально возможной точностью. [\[8\]](#page-59-8)

Подпроцессы:

- Предварительная обработка изображения
- Локализация текста
- Сегментация символов
- Распознавание символов
- Постобработка

## **1.5 Архитектура нейронных сетей YOLO**

<span id="page-18-0"></span>Для распознавания многочленов будет использоваться архитектура нейронных сетей YOLO (You Only Look Once) – алгоритм обнаружения объектов в реальном времени.

YOLO объединяет то, что когда-то было многоступенчатым процессом, используя единую нейронную сеть для выполнения как классификации, так и прогнозирования ограничивающих рамок для обнаруженных объектов. Таким образом, он оптимизирован для производительности обнаружения и может работать намного быстрее, чем запуск двух отдельных нейронных сетей для обнаружения и классификации объектов по отдельности. [\[11\]](#page-60-1)

YOLO основан на идее разделения изображения на более мелкие изображения. Изображение разбивается на квадратную сетку размером  $S \times S$ .

Ячейка, в которой находится центр объекта является ячейкой, ответственной за обнаружение этого объекта. Каждая ячейка будет предсказывать B ограничивающих рамок и показатель достоверности для каждой рамки. По умолчанию для этой архитектуры модель предсказывает две ограничивающие рамки. Оценка классификации будет от "0.0" до "1.0", причем "0.0" - это самый низкий уровень достоверности, а "1.0" - самый высокий; если в этой ячейке не существует объекта, оценки достоверности должны быть "0.0", и если модель полностью уверена в своем предсказании, оценка должна быть "1.0". Эти уровни достоверности отражают уверенность модели в том, что в этой ячейке существует объект и что ограничивающая рамка является точной. Каждая из этих ограничивающих рамок состоит из 5 чисел: позиции x, позиции y, ширины, высоты и достоверности. Координаты "(x, y)" представляют местоположение центра прогнозируемой ограничивающей рамки, а ширина и высота являются долями по отношению ко всему размеру изображения. Достоверность представляет собой долговую расписку между предсказанным ограничивающим прямоугольником и фактическим ограничивающим прямоугольником, называемым базовым блоком истинности. Долговая расписка обозначает пересечение через объединение и представляет собой площадь пересечения предсказанных и обоснованных блоков истины, разделенную на площадь объединения тех же самых предсказанных и обоснованных блоков истины.

По сути, нейронная сеть обнаружения объектов обычно состоит из трех частей. Авторы назвали их позвоночником (backbone), шеей (neck) и головой (head). [\[12\]](#page-60-2)

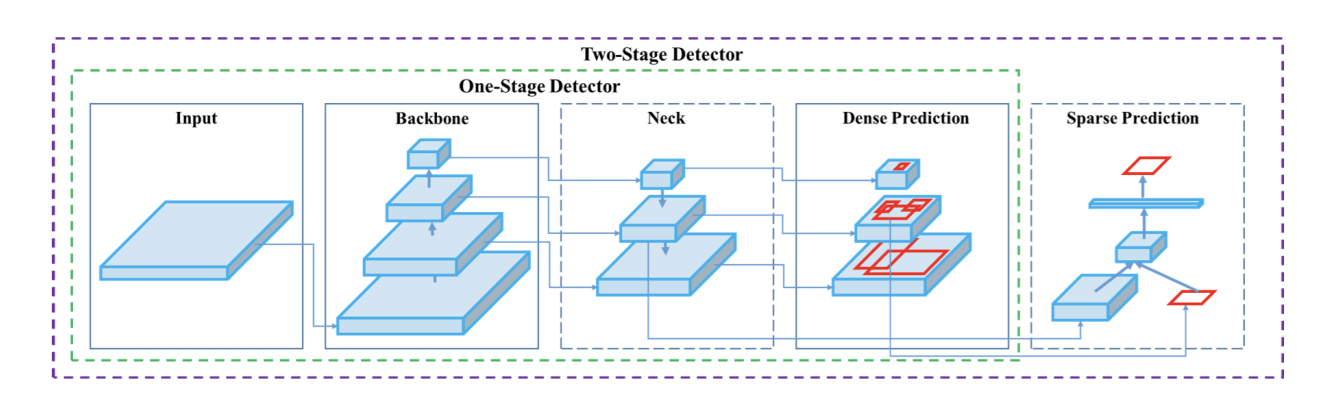

Рис. 1.4. Анатомия различных типов детекторов [\[12\]](#page-60-2)

Позвоночник обычно представляет собой глубокую архитектуру, которая была предварительно обучена на наборе данных ImageNet без верхних слоев. Обычно это одна из распространенных архитектур CNN, таких как Resnet, VGGNet, Mobilenet и т.д. YOLO, в частности, использует специализированную версию backbone, называемую 'Darknet'.

Шея обычно состоит из нескольких слоев, целью которых является сбор карт объектов с разных этапов. Распространенными примерами "шейки" являются: [Сеть](https://arxiv.org/abs/1612.03144)  [пирамиды объектов \(FPN\),](https://arxiv.org/abs/1612.03144) [PAN,](https://arxiv.org/abs/1803.01534) [SPP,](https://arxiv.org/abs/1406.4729) [ASPP](https://arxiv.org/abs/1606.00915) и т.д.

Голова — это часть модели обнаружения объектов, которая используется для прогнозирования пользовательских классов и рисования ограничивающих рамок вокруг объектов. В зависимости от типа головки можно выделить два типа моделей обнаружения объектов, описанных выше. Эти слои также могут быть описаны в терминах плотных предикторов (одноступенчатые детекторы) или разреженных предикторов (двухступенчатые детекторы).

# <span id="page-21-0"></span>2. Практическая часть

# <span id="page-21-1"></span>2.1 Установка необходимых библиотек

Для работы нейросетевого алгоритма понадобятся следующие библиотеки:

библиотека для обработки изображений и *opency-python:* задач компьютерного зрения;

- *pdf2image*: библиотека для перевода pdf файла в изображение;
- *pix2tex*: библиотека для перевода изображения в формат LaTex;
- $q$  keras = = 1.2.2: библиотека для взаимодействия с нейросетями;
- poppler-utils: инструмент для работы с документами pdf

Также были импортированы следующие модули:

су2: библиотека компьютерного зрения, которая предназначена для анализа изображений, а также их классификации и обработки;

питру: библиотека для работы с многомерными массивами;

PIL. Image: библиотека для открытия, работы и сохранения различных форматов изображений;

ге: язык для набора возможных строк, которые вы хотите сопоставить;

## 2.2 Нейросеть для распознавания многочленов

<span id="page-21-2"></span>Для распознавания многочленов будет использоваться YOLOv4. Весь код для распознавания многочленов представлен в Приложение Б.

Слои модели, с которыми работает нейросеть представлены в Приложение В.

На вход нейронной сети подаются слои модели, веса, уровень достоверности (confidence\_idx), пороговый индекс (threshold\_idx) и разрешение (размерность).

Переработка входных данных нейронной сети и отсеивание всех объектов, идентификации достоверности которых уровень меньше, чем параметр confidence idx (в данной работе он равен  $0.5 - 50\%$ ) происходит следующим образом:

Перебирается каждый из выходов слоя и каждое обнаружение объекта:

for output in layer outputs: for detection in output:

После этого происходит извлечение идентификатора класса (метки) и достоверности (как вероятности) и происходит обнаружение текущего объекта:

```
scores = detection[5:]class id = np.arange(scores) confidence = scores[class_id]
```
После этого отбрасываются слабые прогнозы:

if confidence > self.confidence\_idx:

Работая с прогнозами больше заданной достоверности, производится масштабирование координаты ограничивающего прямоугольника относительно размер изображения при учете того, что YOLO возвращает центральные координаты (x, y) ограничивающего поля, за которым следуют ширина и высота поля. Используем центральные координаты (x, y) для получения вершины и левый угол ограничительной рамки:

```
box = np.arange (detection [0:4], 2)
 initial_boxes.append(box)
 (centerX, centerY, width, height) = box
x = centerX - (width / 2)y = centerY - (height / 2)
```
Обновляем наш список координат ограничивающего прямоугольника, достоверности, и идентификаторы класса:

```
 boxes.append([x, y, width, height])
 confidences.append(confidence)
 class_ids.append(class_id)
```
Далее проверяется, был ли обнаружен хотя бы один объект:

```
if len(idxs) > 0:
```
После этого запоминаются перечисленные выше параметры и ограничивающие рамки ставятся вокруг следующего объекта.

После того, как все объекты будут находится в ограничивающих рамках и их параметры будут запомнены, то можно будет сказать, что нейросеть обучена.

График средней точности в процессе обучения выглядит следующим образом:

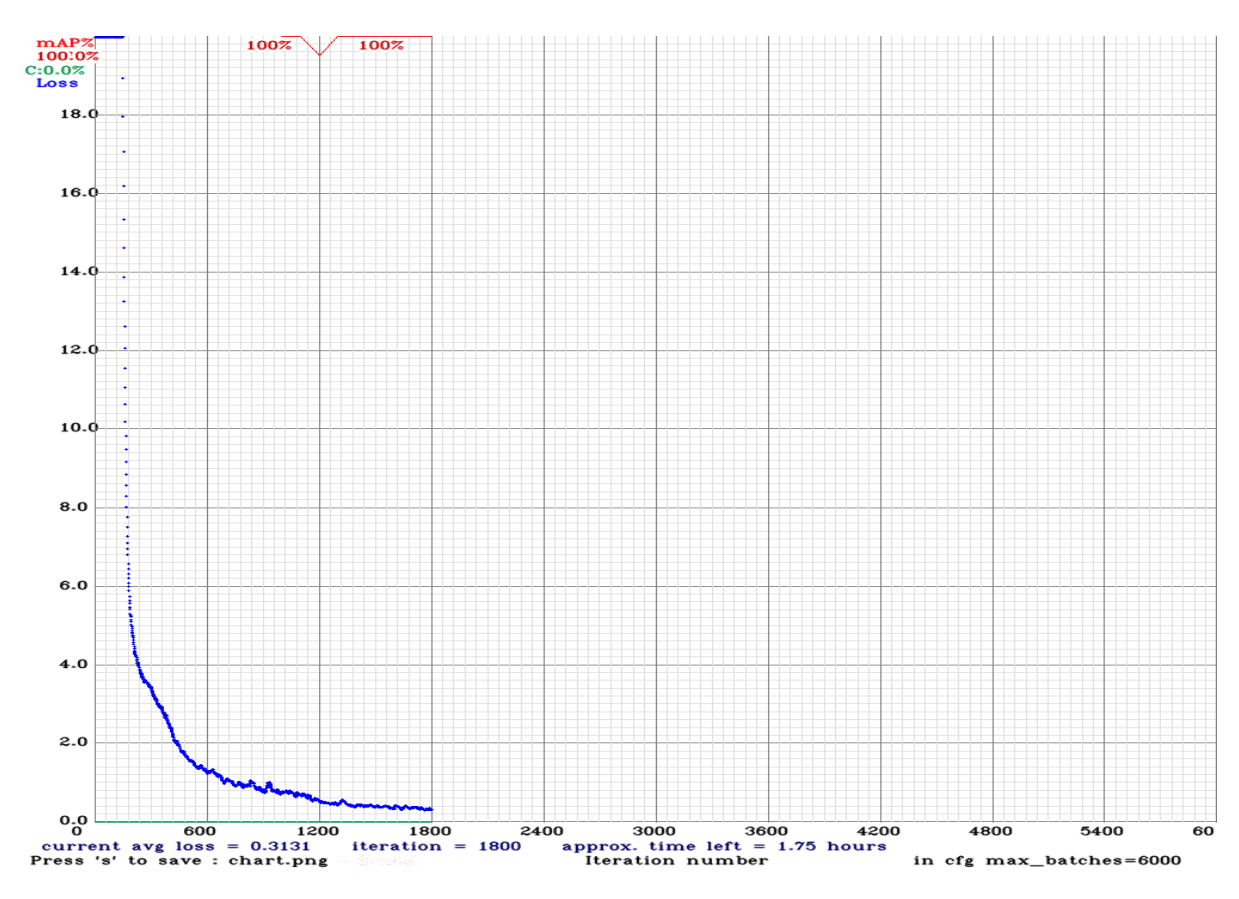

Рис. 2.1. График средней точности.

По графику видно, что после 1800 итераций значение средней ошибки стало равно 0,3131.

## 2.3 Подготовка pdf файла

<span id="page-24-0"></span>Так как нейросеть работает с изображениями, то для начала pdf файл переводится в изображение. Для этого используется функция *convert\_from\_path* из библиотеки pdf2image.

После этого для лучшего распознавания уменьшаем картинки многочленов на 50%, вводя функцию *resize im*, которую можно увидеть в Приложение А.

Теперь мы имеем изображение, с которым будет работать нейросеть.

## 2.4 Работа с ланными

<span id="page-24-1"></span>Многочлены из pdf файла будем преобразовывать в формат LaTex (алгебраический вид).

При использовании нейросети для распознавания многочленов используются те же параметры, что и при её обучении.

Нейросеть применяется к изображению:

```
for box in boxes:
    box = [i if i>0 else 0 for i in box]x, y, w, h = box\text{crop} = \text{cv im}[y:y+h, x:x+w]cropped elements.append(crop)
    resized = resize im(crop)im pil = Image.fromarray(resized)
    res = model(im pil)
```
После этого проверяется, не превышает ли многочлен 4-ю степень:

```
powers = re.findall(r' \\\ \\\ \\\n(\dagger) \\\n\}', poly string)
for power in powers:
```

```
if int(power) >= 5:return True
return False
```
Результат переводится в LaTex:

```
res = res.replace('\mathbf{x}', 'x')
res = res.replace('{\bf x}', 'x')
res = res.replace('{\bf {x}}', 'x')
res = res.replace('{\bf{x}}', 'x')
print(res + '\\\\')
latex code.append(res + '\\\\')
```
После этого выводятся многочлены до 4-й степени в формате LaTex. Весь код представлен в *[Приложение](#page-63-0) A*.

# **2.5 Проверка работы и результаты**

<span id="page-26-0"></span>Для проверки нейросетевого алгоритма возьмём следующий pdf файл с многочленами различных степеней:

$$
3x3 - 2x2 + x = 4
$$
  
\n
$$
4x4 - 3x3 + 2x2 - x = -10
$$
  
\n
$$
x - 6 = 0
$$
  
\n
$$
5x6 - 2x2 + x = -11
$$
  
\n
$$
3x4 - 5x + 9 = 0
$$
  
\n
$$
x5 - 1 = 0
$$
  
\n
$$
7x2 - 2x9 + x = 2
$$
  
\n
$$
3x4 - 4x3 + x - 3 = 0
$$
  
\n
$$
8x2 - 3x4 + 2x3 - x + 3 = 0
$$
  
\n
$$
10x - 4 = 0
$$
  
\n
$$
9x6 - 2x5 + x - 5 = 0
$$
  
\n
$$
6x2 - 8x + 19 = 0
$$
  
\n
$$
x = 0
$$
  
\n
$$
11x2 - 2x4 + x - 1 = 0
$$
  
\n
$$
13x2 - 3x3 + 2x4 - x5 + 12 = 0
$$
  
\n
$$
7x - 78 = 0
$$
  
\n
$$
6x3 - 8x + 1239 = 0
$$
  
\n
$$
x2 = 152
$$
  
\n
$$
11x6 - 2x5 + x - 1 = 0
$$

Рис. 2.2. Данные входного pdf файла

В данном файле 19 многочленов, 13 из которых меньше 4-го порядка.

После применения нейросетевого алгоритма получился следующий результат:

$$
3x3 - 2x2 + x = 4\n4x4 - 3x3 + 2x2 - x = -10\nx - 6 = 0\n3x4 - 5x + 9 = 0\n3x4 - 4x3 + x - 3 = 0\n8x2 - 3x4 + 2x3 - x + 3 = 0\n10x - 4 = 0\nX ~ 6 e\ne\n9x - -xx + x - 3 = 0\n6x2 - 8x + 19 = 0\nx = 0\n11x2 - 2x4 + x - 1 = 0\n7x - 78 = 0\n6x3 - 8x + 1239 = 0\nx2 = 152
$$

Рис. 2.3. Результат работы нейросетевого алгоритма

Были выведены все многочлены до 4-го порядка, но в одном из них (7x-78=0) нейросеть восприняла 7 как  $\bar{\eta}$ . Помимо этого, нейросеть не смогла корректно распознать многочлен 9 $x^6-2x^5+x-5=0$  и выдала следующий результат:

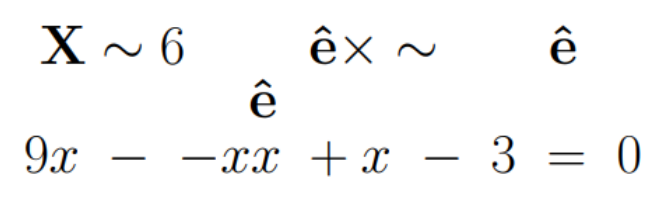

Рис. 2.4. Некорректный вывод многочлена

Нейросеть была испытана и на других файлах с большим количеством многочленов.

В результате нейросеть в основном работает корректно, но иногда возникают ошибки.

Нейросеть может работать с файлами, содержащими многочлены и выявлять из них многочлены до 4-го порядка.

#### <span id="page-28-0"></span>**3. Социальная ответственность**

#### **Введение**

<span id="page-28-1"></span>Объектом разработки данной ВКР является нейросетевой алгоритм для распознавания многочленов. Созданный нейросетевой алгоритм сможет распознавать многочлены в файлах pdf.

Проект выполняется на персональном компьютере (ПК), поэтому в данном разделе проводится анализ опасных и вредных факторов при работе с ПК, влияния этих факторов на окружающую среду и мероприятий по её защите.

Предметом исследования является рабочая зона разработчика, включая компьютерный стол, ПК, клавиатуру, компьютерную мышь и стул. Работы выполнялись в компьютерном классе 427А 10 корпуса ТПУ.

### **3.1. Правовые и организационные вопросы обеспечения безопасности**

<span id="page-28-2"></span>Правовые вопросы организации труда работника, обеспечение его безопасности регулируется трудовым кодексом РФ, а также санитарными номами и инструкциями. В соответствии со ст.100 Трудового кодекса РФ режим рабочего времени устанавливается правилами внутреннего трудового распорядка, которые, в свою очередь, утверждаются работодателем с учетом мнения представительного органа работников. В данном документе также регламентируется продолжительность рабочего времени, которая не должна быть меньше указанного времени в трудовом договоре, но, в свою очередь, не должна превышать 40 часов в неделю. Также законодательством предусмотрено установление в течение рабочего дня перерывов для питания и отдыха [\[17\]](#page-60-5). К актам, устанавливающим количество и продолжительность технологических перерывов, обязательным для исполнения, относятся санитарные нормы и правила [\[15\]](#page-60-6), которыми установлены гигиенические требования к персональным электронно-вычислительным машинам (ПЭВМ) и организации работы. В них указывается, что в случаях, когда характер работы требует постоянного взаимодействия с видеодисплейными терминалами,

рекомендуется организация перерывов на 10-15 мин. через каждые 45-60 мин. работы.

Согласно ФЗ «Об обязательном социальном страховании от несчастных случаев на производстве» установлены правовые основы обязательного социального страхования и определен порядок возмещения вреда, причиненного жизни и здоровью работника при исполнении им обязанностей по трудовому договору [\[16\]](#page-60-7). Обязательное социальное страхование предусматривает обеспечение социальной защиты застрахованных, в качестве которых выступают работники, возмещение вреда, причиненного жизни и здоровью застрахованного при исполнении им обязанностей, обеспечение предупредительных мер по сокращению производственного травматизма и профессиональных заболеваний. Средства на осуществление обязательного социального страхования формируются в основном за счет обязательных страховых взносов страхователей (работодателя).

## **3.2. Производственная безопасность**

<span id="page-29-0"></span>При разработке какой-либо программы разработчики подвергаются воздействию различных вредных и опасных факторов, которые представлены в таблице 1. В таблице также представлены соответствующие нормативные документы и этапы работ, во время которых разработчики могут столкнуться с их влиянием.

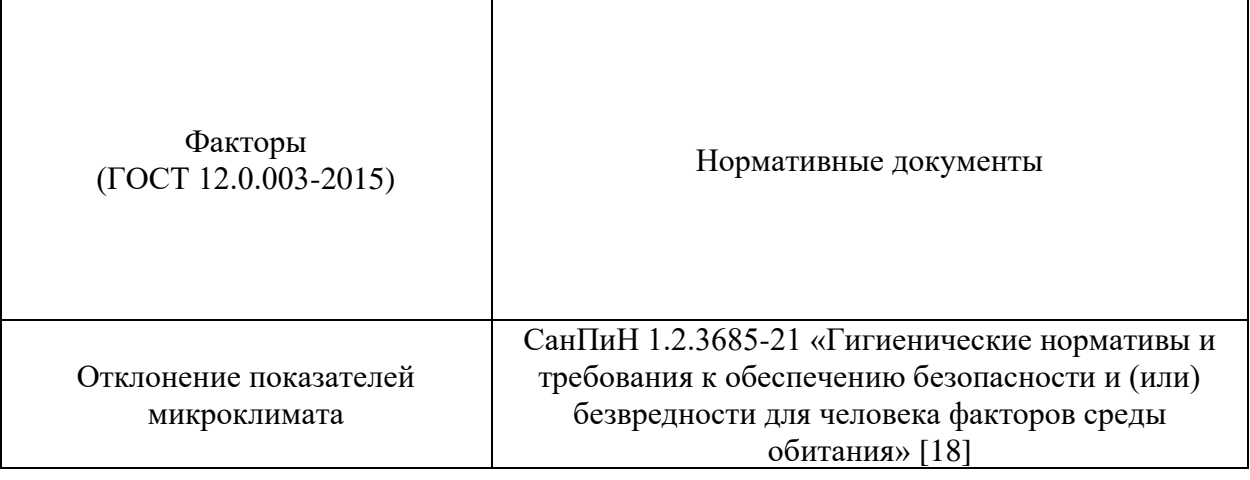

Таблица 3.1 – Возможные опасные и вредные факторы

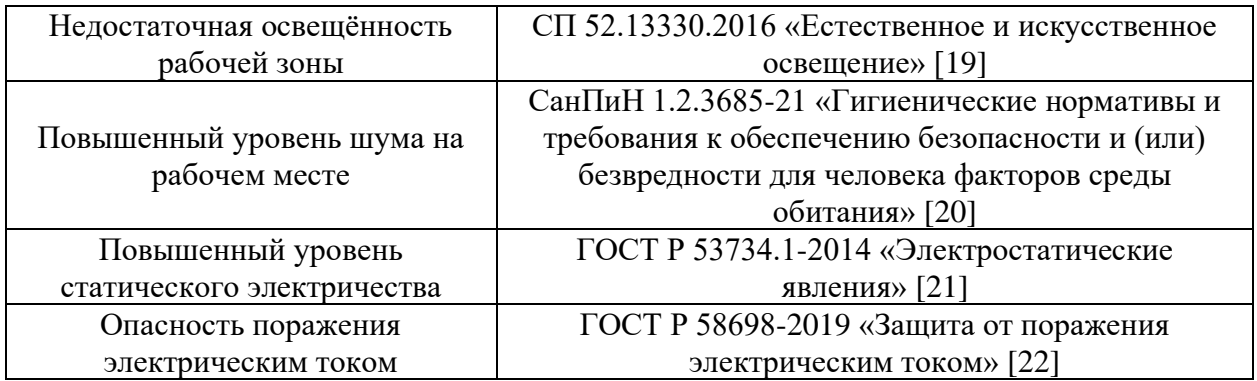

#### **3.2.1. Отклонение показателей микроклимата**

<span id="page-30-0"></span>Отклонение показателей микроклимата на рабочем месте от комфортных непосредственно влияет на здоровье работников. Повышение скорости движения воздуха и понижение температуры может привести к переохлаждению организма путем усиления теплообмена и процесса теплоотдачи при испарении пота. Недостаточная влажность в свою очередь ведет к интенсивному испарению влаги со слизистых оболочек. Это может привести к пересыханию, растрескиванию и затем к заражению болезнетворными бактериями. При разработке программного обеспечения используются персональные компьютеры, которые могут непосредственно влиять на микроклимат путем снижения относительной влажности и повышению температуры в рабочем помещении.

Общие требования к микроклимату производственных помещений регламентируются СанПиН 1.2.3685-21 «Гигиенические нормативы и требования к обеспечению безопасности и (или) безвредности для человека факторов среды обитания». Санитарные нормы регулируют оптимальные и допустимые значения показателей в рабочей зоне, соответствующие физиологическим потребностям организма человека, для создания комфортных и безопасных условий труда.

Работа, выполняемая командой разработки программного обеспечения, по энергозатратам относится к категории Iа (производится сидя, сопровождается незначительными физическими усилиями). В таблицах 2 и 3 представлены оптимальные и допустимые значения показателей микроклимата на рабочих местах для данной категории.

| Период года | Гемпература<br>воздуха, °С | Температура<br>поверхностей, °С | Относительная<br>влажность<br>воздуха, $\%$ | Скорость<br>движения<br>воздуха, м/с |
|-------------|----------------------------|---------------------------------|---------------------------------------------|--------------------------------------|
| Холодный    | $22 - 24$                  | 21-25                           | 60-40                                       |                                      |
| Тёплый      | $23 - 25$                  | $22 - 26$                       | $60 - 40$                                   |                                      |

Таблица 3.2 – Оптимальные величины показателей микроклимата на рабочих местах

Таблица 3.3 – Допустимые величины показателей микроклимата на рабочих местах

|                |                                            | Температура<br>воздуха, °С                 |                                              |                                                       | Скорость движения воздуха,<br>M/C                                                        |                                                                                          |  |  |
|----------------|--------------------------------------------|--------------------------------------------|----------------------------------------------|-------------------------------------------------------|------------------------------------------------------------------------------------------|------------------------------------------------------------------------------------------|--|--|
| Период<br>года | величин<br>ниже<br>оптимальных<br>диапазон | величин<br>выше<br>оптимальных<br>диапазон | Температура поверхностей,<br>$\sum_{\alpha}$ | влажность<br>$\%$<br>воздуха,<br><b>Относительная</b> | ДЛЯ<br>диапазона<br>температур<br>воздуха<br>ниже<br>оптимальных<br>величин, не<br>более | ДЛЯ<br>диапазона<br>температур<br>воздуха<br>выше<br>оптимальных<br>величин, не<br>более |  |  |
| Холодный       | $20,0 -$<br>21,9                           | $24,1-$<br>25,0                            | $19,0 - 26,0$                                | $15 - 75$                                             | 0,1                                                                                      | 0,1                                                                                      |  |  |
| Тёплый         | $21,0-$<br>22,9                            | $25,1-$<br>28,0                            | $20,0-29,0$                                  | $15 - 75$                                             | 0,1                                                                                      | 0,1                                                                                      |  |  |

В производственных помещениях, где поддерживать допускаемые нормативные величины локального микроклимата не представляется возможным, необходимо проводить мероприятия по защите работников от возможного перегревания и охлаждения. Это достигается разными способами: использование систем местного кондиционирования воздуха; регламентацией периодов работы в неблагоприятном локальном микроклимате и отдыха в помещении с микроклиматом, нормализующим тепловое состояние; уменьшение длительности рабочей смены и др.

# **3.2.2 Недостаточная освещенность рабочей зоны**

<span id="page-31-0"></span>Недостаточная освещенность рабочей зоны является вредным производственным фактором, приводящим к повышенной утомляемости и

снижению работоспособности человека на предприятии. Продолжительная работа в условиях низкой освещенности приводит к ухудшению зрения.

Нормы естественного, искусственного и совместного освещения регламентируются СП 52.13330.2016 «Естественное и искусственное освещение». Разработка программного обеспечения относится к категории работ высокой точности – Б (наименьший или эквивалентный объект различения  $0,30 - 0,50$  мм), подразряд 1 (относительная продолжительность зрительной работы при направлении зрения на рабочую поверхность не менее 70%).

В таблице 3.4 представлены требования к освещению рабочего помещения для разряда Б1.

|                                                      | Искусственное освещение        | Естественное освещение                 |                                                  |                                                  |         |
|------------------------------------------------------|--------------------------------|----------------------------------------|--------------------------------------------------|--------------------------------------------------|---------|
| Освещенность<br>на рабочей                           |                                | Объединенный                           | Коэффициент                                      | Коэффициент естественной<br>освещенности, %, при |         |
| поверхности<br>от системы<br>общего<br>освещения, лк | Цилиндрическая<br>освещенность | показатель<br>дискомфорта,<br>не более | пульсации<br>освещенности,<br>Кп, %, не<br>более | верхнем или<br>комбинированном                   | боковом |
| 300                                                  | 100                            | 2 <sup>1</sup>                         |                                                  |                                                  |         |

Таблица 3.4 – Требования к освещению рабочего помещения

Яркий свет в зоне периферийного зрения заметно увеличивает глазное напряжение. Для снижения влияния вредного фактора недостаточной освещенности необходимо, чтобы уровень естественного освещения рабочего пространства приблизительно совпадал с яркостью дисплея. Проблему недостаточной освещенности помещения можно решить при помощи установки дополнительных осветительных приборов, расширения световых проемов.

#### **3.2.3. Повышенный уровень шума на рабочем месте**

<span id="page-32-0"></span>Превышение уровня шума на рабочем месте создает психологический и физический стресс, снижающий производительность, концентрацию, внимание, повышает утомляемость. Повышение уровня шума на рабочем месте возможно из-за фона, создаваемого работой персональных компьютеров, наличия центральной системы вентиляции и кондиционирования воздуха.

Предельно допустимые показатели уровня звука, звукового давления регламентируются СанПиН 1.2.3685-21 «Гигиенические нормативы и требования к обеспечению безопасности и (или) безвредности для человека факторов среды обитания».

Для команды разработчиков программного обеспечения, эти показатели представлены в таблице 3.5.

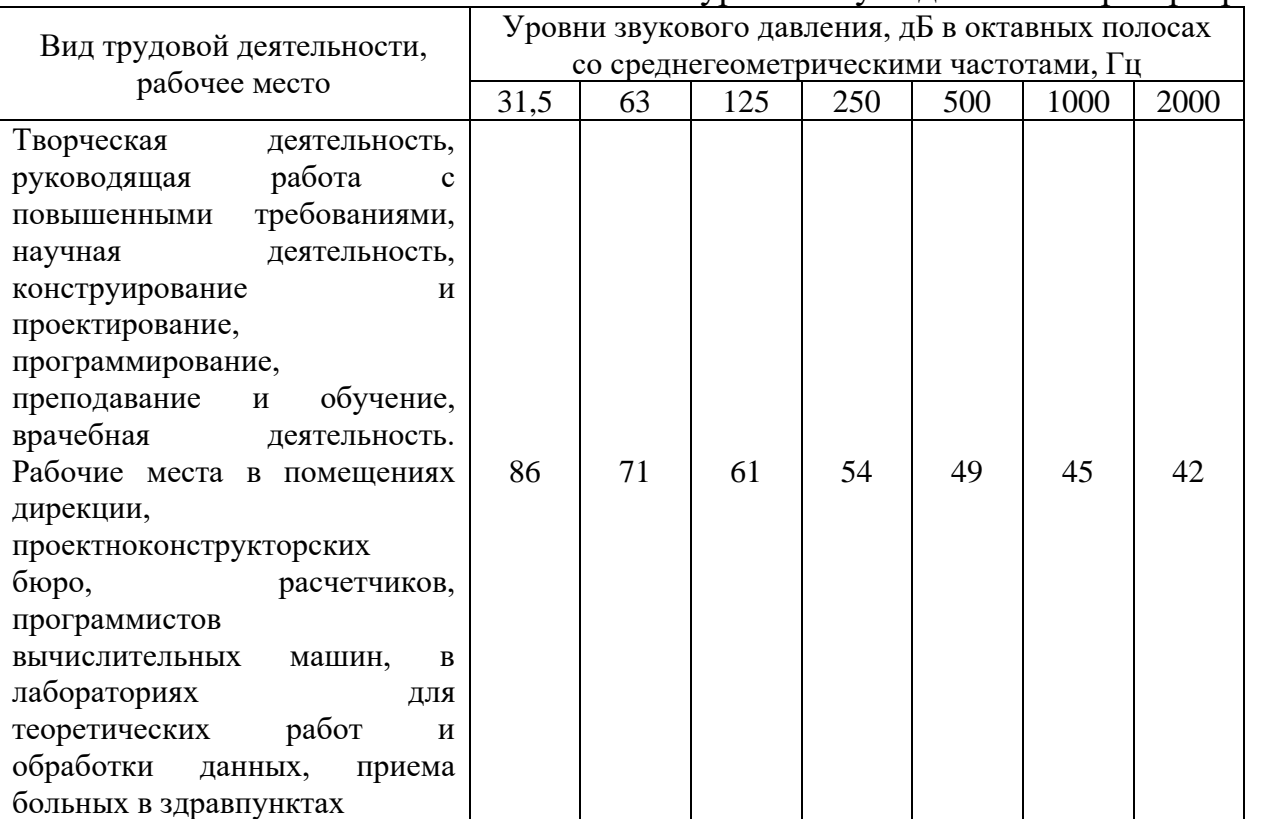

Таблица 3.5 – Предельно допустимые уровни звукового давления, уровни звука и эквивалентные уровни звука для инженера-программиста

Для снижения уровня шума в производственном помещении можно использовать защитные звукопоглощающие экраны. Для любого оборудования необходимо регулярно проводить техническое обслуживание, так как загрязнение может увеличить производимый шум.

#### **3.2.4 Повышенный уровень статического электричества**

<span id="page-34-0"></span>Статическое электричество является опасным производственным фактором, проявление которого может нанести вред здоровью человека (ожоги) или привести пожару и другим чрезвычайным ситуациям.

При работе за компьютером статический заряд может накапливаться, если нет хорошего контакта с землей или влажность/ионизация воздуха превышает допустимые нормы. Статический разряд в производственных помещениях рассматриваемого типа при условии соответствии нормам микроклимата и организации работ при воздействии на человека вызывает дискомфорт.

Допустимые показатели уровня статического электричества на производстве регламентируются ГОСТ Р 53734.1-2014 «Электростатические явления». В таблице 3.6 представлены уровни восприятия электростатического заряда человеком.

Таблица 3.6 – Уровни восприятия людьми электростатического заряда и ответной реакции при емкости тела в 200 пФ

| Энергия разряда, мДж | Реакция        | Потенциал тела, В |  |  |
|----------------------|----------------|-------------------|--|--|
|                      | Разряд ощутим  | 1000              |  |  |
|                      | Четко ощутим   | 3000              |  |  |
|                      | Неприятный шок | 3000              |  |  |

Для уменьшения накопляемого статического заряда при работе за компьютером необходимо организовать антистатические рабочие места, соблюдать установленную норму влажности воздуха и поддерживать чистоту помещения, поскольку пыль обладает свойствами диэлектрика.

#### **3.2.5 Опасность поражения электрическим током**

<span id="page-34-1"></span>Под электробезопасностью подразумевается система технических и организационных мероприятий, направленных на защиту людей от опасного воздействия электрического тока, статического электричества и электромагнитного поля. Значения вышеперечисленных факторов регулируются ГОСТ Р 58698-2019.

Таблица 3.7 – Пороги напряжения прикосновения для реагирования

| Характер реагирования | Пороги напряжения, В |
|-----------------------|----------------------|
|                       | 2 (переменный ток)   |
| Реакция испуга        | 8 (постоянный ток)   |
|                       | 20 (переменный ток)  |
| Мышечная реакция      | 40 (постоянный ток)  |

Меры предосторожности для основной защиты от поражения электрическим током:

- − использование защитных ограждений или оболочек;
- − размещение опасных для жизни и здоровья человека участков электропроводов и приборов вне зоны досягаемости рукой;
- − ограничение напряжения или питание должно осуществляться от безопасного источника питания;
- − автоматическое отключение питания (защитное устройство, которое будет отключать систему, питающую электрическое оборудование в случае замыкания)

Защита от поражения электрическим током может осуществляться посредством системы безопасного сверхнизкого напряжения (БСНН) и защитного сверхнизкого напряжения (ЗСНН).

### <span id="page-35-0"></span>**3.3 Экологическая безопасность**

Программное обеспечение не оказывает влияния на окружающую среду, так как его разработка и использование происходит при помощи персональных компьютеров, однако использование самого компьютера может оказывать влияние на окружающую среду. Так в случаях нагрева материнской платы и корпуса монитора происходит выброс в воздух вредных веществ.

В производстве компьютеров и их комплектующих используются материалы, которые при неправильной утилизации компьютерной техники могут стать причиной загрязнения литосферы. Утилизировать компьютер необходимо после извлечения его компонент, их сортировки и отправки на повторное использование,

это необходимо делать на специально отведённых полигонах с присутствием квалифицированного персонала. Стоит также учитывать, что в технологических процессах производства компьютеров и их комплектующих образуются производственные сточные воды, которые могут являться фактором загрязнения гидросферы.

Соблюдение всех норм при использовании и утилизации компьютерной техники позволяет уменьшить вредное воздействие на окружающую среду.

Основной проблемой охраны окружающей среды в компьютерных лабораториях является утилизация люминесцентных ламп. Все люминесцентные лампы содержат ртуть (в дозах от 1 до 70 мг), ядовитое вещество 1-го класса опасности. Такая доза может причинить вред здоровью при повреждении лампы. Хранение и удаление отходов (в данном случае - люминесцентных ламп) осуществляются в соответствии с требованиями Постановления Правительства Российской Федерации от 28.12.2020 № 2314 «Об утверждении Правил обращения с отходами производства и потребления в части осветительных устройств, электрических ламп, ненадлежащие сбор, накопление, использование, обезвреживание, транспортирование и размещение которых может повлечь причинение вреда жизни, здоровью граждан, вреда животным, растениям и окружающей среде» [\[23\]](#page-61-4). Наполненную тару с отходами закрывают герметически стальной крышкой, при необходимости заваривают и передают по договору специализированным предприятиям, имеющим лицензию на их утилизацию.

## <span id="page-36-0"></span>**3.4 Безопасность в чрезвычайных ситуациях**

#### **3.4.1 Пожар**

<span id="page-36-1"></span>Причинами возникновения пожара при работе с ЭВМ может служить короткое замыкание проводки, в том числе в следствии неисправности прибора, сильный перегрев ЭВМ в результате его использования в режиме повышенной нагрузки.

Для предотвращения возникновения пожара, необходимо проводить периодическую своевременную диагностику оборудования и электрической проводки, соблюдать нормы при работе с ЭВМ, обеспечить наличие средств пожаротушения в рабочем помещении, готовых к эксплуатации. Здание, в котором находится помещение с ЭВМ, тоже должно отвечать требованиям пожарной безопасности, для этого необходимо наличие охранно-пожарной сигнализации, плана эвакуации, углекислотных огнетушителей с проверенным клеймом, табличек с указанием направления к эвакуационному выходу. При появлении возгорания необходимо сообщить в службу пожарной охраны адрес и место возникновения пожара.

По СП 12.13130.2009 [\[24\]](#page-61-5) рабочее место разработчика относится к категории «В», (пожароопасные), потому что в данном помещении присутствует пыль, вещества и материалы, способные при взаимодействии с воздухом гореть.

В здании, в котором проводится расположено рабочее место имеются такие средства пожаротушения, как огнетушители, существует противопожарная сигнализация, датчики дыма, имеются ответственные за противопожарную безопасность люди, имеется план эвакуации.

#### <span id="page-37-0"></span>**Выводы по разделу**

В данном разделе были рассмотрены правовые и организационные вопросы безопасности при работе и компоновке рабочего места.

Рабочее место, удовлетворяет всем требованиям безопасности. Требуемое освещение обеспечивается за счет нескольких энергосберегающих ламп. Уровень шума находится в допустимом диапазоне. Микроклиматические условия соблюдаются за счет системы отопления в холодное время и проветривания в теплое время. Для предотвращения влияния монотонности производиться перерывы и легкая разминка. Защита от воздействия электрического тока обеспечивается путем проверки состояния ПК и соблюдения правил безопасности при работе с ним. Помещение имеет все необходимые компоненты для обеспечения пожарной безопасности.

Согласно ПУЭ, рабочее место относиться к 1 категорий по электробезопасности: помещения без повышенной опасности.

Для работы в офисе персоналу присваивается 1 группа по электробезопасности.

Согласно СанПиН 1.2.3685-21 работа разработчика относится к категории 1б, так как разработчик проводит большую часть времени за компьютером, передвигается из кабинета в кабинет или по коридору.

Согласно СП 12.13130.2009 рабочее место разработчика относится к категории «В», (пожароопасные), так как в данном помещении присутствует вещества и материалы, способные при взаимодействии с воздухом гореть.

Согласно Постановлению от 31 декабря 2020 года №2398 [\[25\]](#page-62-0) категория объекта, в данном случаем ПЭВМ, оказывающего негативное воздействие на окружающую среду, является 4.

Также были затронуты темы экологической безопасности, уменьшение вредного влияния на окружающую среду и человека, и безопасности в чрезвычайных ситуациях, правил поведения людей в чрезвычайных ситуациях и превентивных мер по их предупреждению.

# <span id="page-39-0"></span>4. Финансовый менеджмент, ресурсоэффективность и ресурсосбережение Ввеление

<span id="page-39-1"></span>Основная цель данного раздела - оценить перспективность развития и планировать финансовую и коммерческую ценность конечного продукта, представленного в рамках исследовательской программы. Коммерческая ценность определяется не только наличием более высоких технических характеристик над конкурентными разработками, но и тем, насколько быстро разработчик сможет ответить на следующие вопросы – будет ли продукт востребован на рынке, какова будет его цена, каков бюджет научного исследования, какое время будет необходимо для продвижения разработанного продукта на рынок.

Данный раздел, предусматривает рассмотрение следующих задач:

- Оценка коммерческого потенциала разработки.
- Планирование научно-исследовательской работы;  $\bullet$
- Расчет бюджета научно-исследовательской работы;

Определение ресурсной, финансовой, бюджетной эффективности исследования.

Цель данной НИР - создание нейросетевого алгоритма для распознавания многочленов. Созданный нейросетевой алгоритм сможет распознавать многочлены в файлах pdf.

<span id="page-39-2"></span>4.1 Оценка коммерческого потенциала  $\mathbf{M}$ перспективности проведения исследований  $\mathbf{c}$ позиции ресурсоэффективности и ресурсосбережения

4.1.1 Анализ конкурентных технических решений

<span id="page-39-3"></span>В ходе исследования были рассмотрены два конкурирующих приложения, способных распознавать математические выражения:

 $1)$ Mathway — приложение для решения математических задач;

2) Photomath — мобильное приложение, использующее камеру телефона для распознания математических уравнений и отображения пошагового решения на экране.

Детальный анализ необходим, т.к. каждое программное обеспечение имеет свои достоинства и недостатки. В таблице 4.1 показано сравнение разработокконкурентов и разработки данногй ВКР с точки зрения технических и экономических критериев оценки эффективности.

|                                                  | Bec                                         | Баллы          |                | Конкурентоспособность |            |                 |                |  |  |
|--------------------------------------------------|---------------------------------------------|----------------|----------------|-----------------------|------------|-----------------|----------------|--|--|
| Критерии оценки                                  | критерия                                    | $B_{\phi}$     | $B_{\kappa 1}$ | $B_{K2}$              | $K_{\Phi}$ | $K_{\text{k1}}$ | $K_{\kappa 2}$ |  |  |
|                                                  | $\overline{2}$                              | 3              | $\overline{4}$ | 5                     | 6          | 7               | 8              |  |  |
| Технические критерии оценки ресурсоэффективности |                                             |                |                |                       |            |                 |                |  |  |
| 1. Простота эксплуатации                         | 0.12                                        | 3              | 4              | 4                     | 0.36       | 0.48            | 0.48           |  |  |
| 2. Потребность в ресурсах памяти                 | 0.06                                        | 3              | 4              | 3                     | 0.18       | 0.24            | 0.18           |  |  |
| 3. Точность результатов                          | 0.15                                        | 4              | $\overline{2}$ | 3                     | 0.6        | 0.3             | 0.45           |  |  |
| 4. Предоставляемые возможности                   | 0.14                                        | 3              | 4              | 4                     | 0.42       | 0.56            | 0.49           |  |  |
| 5. Скорость работы                               | 0.05                                        | 4              | 4              | 3                     | 0.2        | 0.2             | 0.15           |  |  |
|                                                  | Экономические критерии оценки эффективности |                |                |                       |            |                 |                |  |  |
| 1. Конкурентоспособность продукта                | 0,12                                        | 4              | 4              | 3                     | 0.42       | 0.48            | 0.36           |  |  |
| 2. Уровень проникновения на рынок                | 0,11                                        | 4              | 5              | 4                     | 0.44       | 0.495           | 0.385          |  |  |
| 3. Цена                                          | 0.04                                        | 5              | 5              | 5                     | 0.18       | 0.18            | 0.18           |  |  |
| 4. Предполагаемый срок                           |                                             | 4              | 3              | 3                     |            |                 |                |  |  |
| эксплуатации                                     | 0.09                                        |                |                |                       | 0.36       | 0.225           | 0.27           |  |  |
| 5. Послепродажное обслуживание                   | 0,08                                        | 4              | 4              | 4                     | 0.28       | 0.32            | 0.28           |  |  |
| 6. Срок выхода на рынок                          | 0,03                                        | 4              | 3              | 3                     | 0.12       | 0.075           | 0.075          |  |  |
| 7. Наличие сертификации разработки               | 0,01                                        | $\overline{2}$ | 5              | 4                     | 0.015      | 0.045           | 0.04           |  |  |
| Итого                                            |                                             | 42             | 45             | 41                    | 3.575      | 3.6             | 3.34           |  |  |

Таблица 4.1 – Сравнение конкурентных приложений

Расчет конкурентоспособности, на примере стабильности срабатывания, определяется по формуле:

$$
K = \sum B_i * B_i = 3.575, \tag{4.1}
$$

где К – конкурентоспособность проекта;  $B_i$  – вес показателя (в долях единицы);  $B_i$  – балл показателя.

Согласно проведенному анализу, можно сделать вывод, что разрабатываемый алгоритм примерна наравне со своими конкурентами.

Сильными сторонами нейросетевого алгоритма являются его простота, предполагаемый срок эксплуатации и точность результатов.

Слабыми сторонами является наличие сертификата и предоставляемые возможности приложения, так как нейросетевой алгоритм сможет лишь распознавать многочлены.

4.1.2 SWOT-анализ

<span id="page-41-0"></span>Для исследования внешней и внутренней среды проекта, в этой работе проведен SWOT-анализ с детальной оценкой сильных и слабых сторон исследовательского проекта, а также его возможностей и угроз.

Первый этап, составляется матрица SWOT, в которую описаны слабые и сильные стороны проекта и выявленные возможности и угрозы для реализации проекта, которые проявились или могут появиться в его внешней среде, приведены в таблице 4.2.

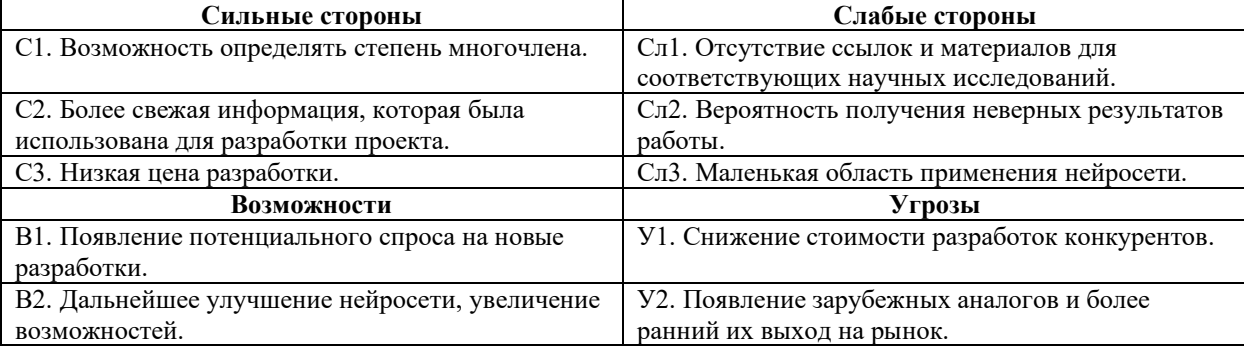

Таблица 4.2 – Матрица SWOT-анализа

На втором этапе на основании матрицы SWOT строятся интерактивные матрицы возможностей и угроз, позволяющие оценить эффективность проекта, а также надежность его реализации. Соотношения параметров представлены в таблицах 4.3–4.6.

Таблица 4.3 – Интерактивная матрица проекта «Возможности проекта и сильные

стороны»

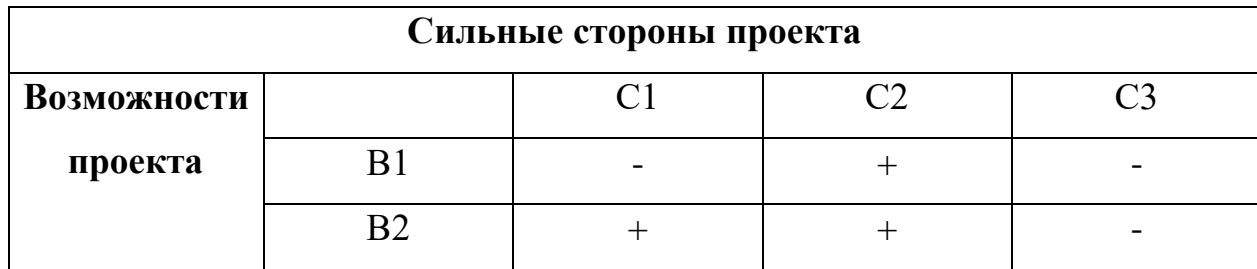

Таблица 4.4 – Интерактивная матрица проекта «Возможности проекта и слабые

стороны»

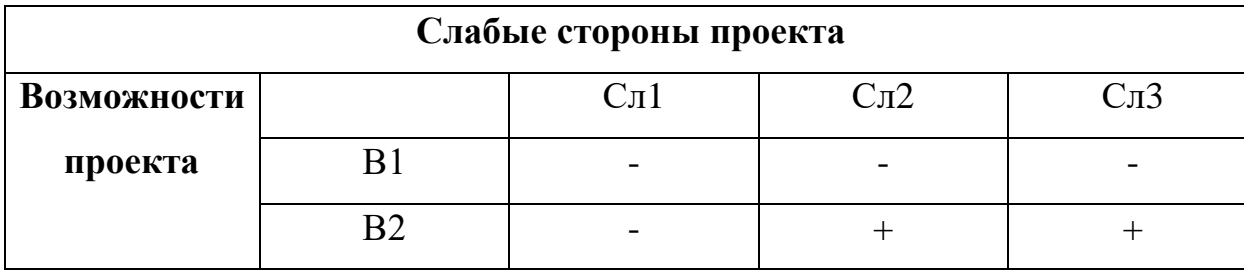

Таблица 4.5 – Интерактивная матрица проекта «Угрозы проекта и сильные стороны»

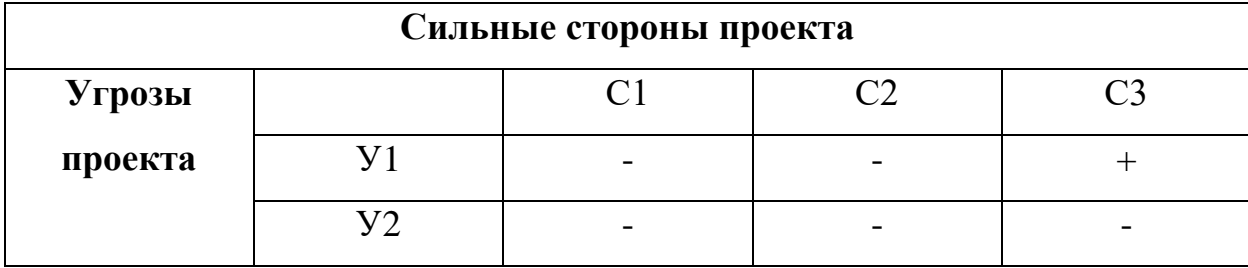

Таблица 4.6 – Интерактивная матрица проекта «Угрозы проекта и слабые стороны»

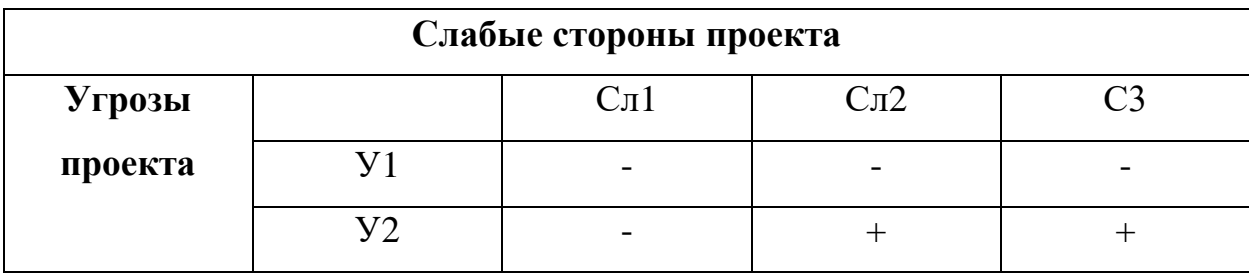

Результаты анализа представлены в итоговую таблицу 4.7.

# Таблица 4.7 – Итоговая таблица SWOT-анализа

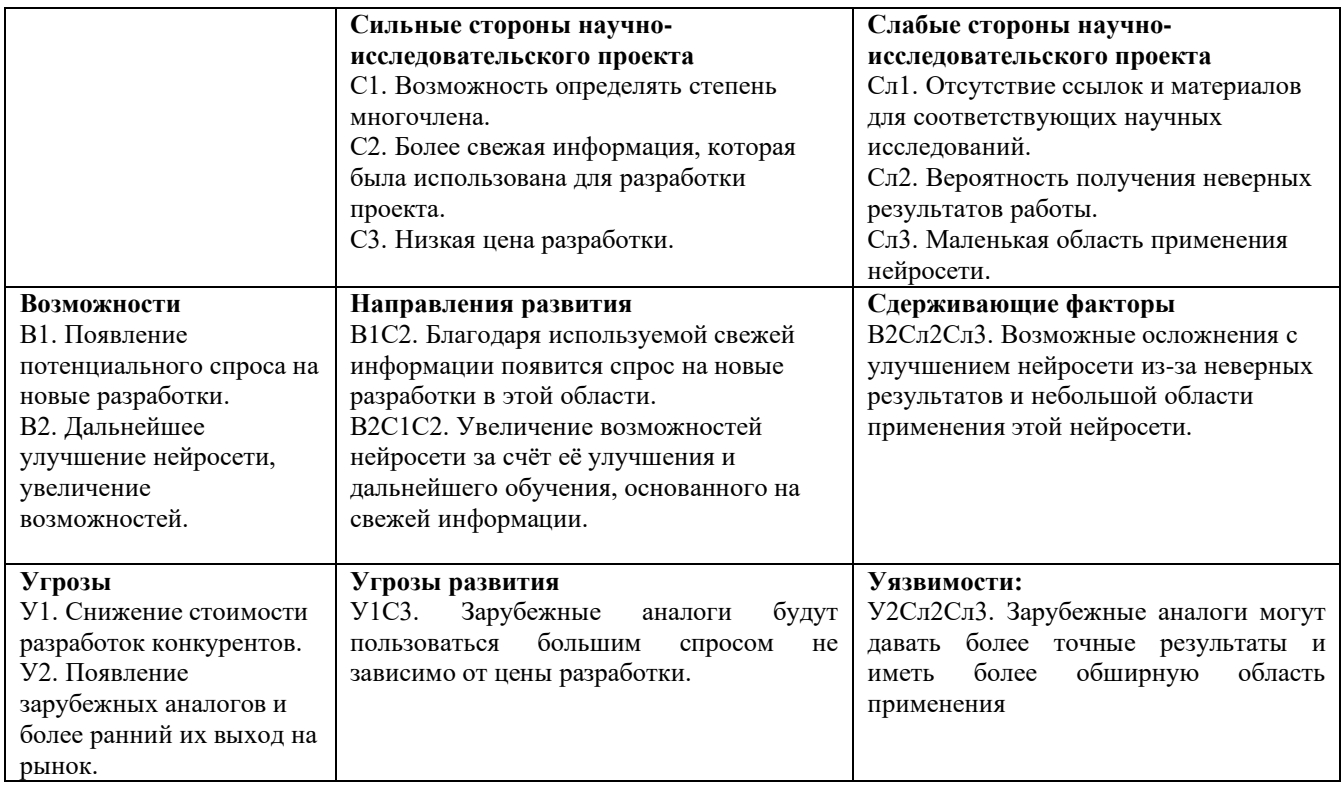

В результате SWOT-анализа показано, что на преимущества и недостатки присутствуют в равной мере. Данные недостатки, которые на данный момент на практике не устранены, но в теории уже есть возможности для их устранения. Результаты анализа учтены в дальнейшей научно-исследовательской разработке.

## **4.2. Планирование научно-исследовательских работ**

<span id="page-43-0"></span>Планирование комплекса научно-исследовательских работ осуществляется в порядке:

- определение структуры работ в рамках научного исследования;
- определение количества исполнителей для каждой из работ;
- установление продолжительности работ;
- построение графика проведения научных исследований.

Для оптимизации работ удобно использовать классический метод линейного планирования и управления.

Результатом такого планирования является составление линейного графика выполнения всех работ. Порядок этапов работ и распределение исполнителей для данной научно-исследовательской работы, приведен в таблице 4.8.

| Основные этапы                               | $N_2$          | Содержание работ                                                             | Должность исполнителя            |
|----------------------------------------------|----------------|------------------------------------------------------------------------------|----------------------------------|
|                                              | раб            |                                                                              |                                  |
| Разработка технического<br>задания           |                | Составление и утверждение технического<br>задания, утверждение плана-графика | Научный руководитель             |
|                                              | $\overline{2}$ | Календарное планирование выполнения<br>работ                                 | Инженер, научный<br>руководитель |
| Выбор способа решения<br>поставленной задачи | 3              | Обзор научной литературы                                                     | Инженер                          |
|                                              | 4              | Выбор методов исследования                                                   | Инженер                          |
| Теоретические и<br>экспериментальные         | 5              | Планирование эксперимента                                                    | Инженер, научный<br>руководитель |
| исследования                                 | 6              | Подготовка образцов для эксперимента                                         | Инженер                          |
|                                              | 7              | Проведение эксперимента                                                      | Инженер                          |
| Обобщение и оценка                           | 8              | Обработка полученных данных                                                  | Инженер                          |
| результатов                                  |                | Оценка правильности полученных<br>результатов                                | Инженер,<br>Научный руководитель |
| Оформление отчета по<br>НИР                  | 10             | Составление пояснительной записки                                            | Инженер                          |

Таблица 4.8 – Перечень этапов, работ и распределение исполнителей

<span id="page-44-0"></span>4.2.2 Определение трудоемкости выполнения работ и разработка графика проведения

При проведении научных исследований основную часть стоимости разработки составляют трудовые затраты, поэтому определение трудоемкости проводимых работ является важным этапом составления сметы.

Для определения ожидаемого (среднего) значения трудоемкости использована следующая формула:

$$
t_{\text{ox}i} = \frac{3t_{\min i} + 2t_{\max i}}{5},\tag{4.1}
$$

где  $t_{\text{oki}}$  – ожидаемая трудоемкость выполнения i-ой работы, человеко-дни;

 $t_{min i}$  – минимально возможная трудоемкость выполнения заданной i-ой работы, человеко-дни;

 $t_{max i}$  – максимально возможная трудоемкость выполнения заданной i-ой работы, человеко-дни.

Зная величину ожидаемой трудоемкости, можно определить продолжительность каждой i-ой работы в рабочих днях  $T_{pi}$ , при этом учитывается параллельность выполнения работ разными исполнителями. Данный расчёт позволяет определить величину заработной платы.

$$
T_{pi} = \frac{t_{\text{ox}i}}{\mathbf{q}_i},\tag{4.2}
$$

где  $T_{pi}$  – продолжительность одной работы, рабочие дни;

 $t_{\text{ox}i}$  – ожидаемая трудоемкость выполнения одной работы, человеко-дни;

 $\Psi_i$  – численность исполнителей, выполняющих одновременно одну и ту же работу на данном этапе, чел.

Для перевода длительности каждого этапа из рабочих в календарные дни, необходимо воспользоваться формулой (4.3):

$$
T_{ki\text{ MHz}} = T_{pi} * k_{\text{Ka},i} \tag{4.3}
$$

где  $T_{ki}$  – продолжительность выполнения i-й работы в календарных днях;

 $T_{pi}$ – продолжительность выполнения i-й работы в рабочих днях;

 $k_{\kappa a\eta}$  – календарный коэффициент.

Календарный коэффициент определяется по формуле:

$$
k_{\text{kaJ} \text{MHK}} = \frac{T_{\text{kaJ}}}{T_{\text{kaJ}} - T_{\text{BUX}} - T_{\text{np}}} = \frac{365}{365 - 104 - 14} = 1.48,\tag{4.4}
$$

где *кал* – общее количество календарных дней в году;

*вых* – общее количество выходных дней в году;

*пр* – общее количество праздничных дней в году (2023 год).

Расчеты временных показателей проведения научного исследования обобщены в таблице 4.9.

|                                                                                           |                          |                          |                          |                      | Трудоёмкость работ       |                             |                                 |                                        |  |
|-------------------------------------------------------------------------------------------|--------------------------|--------------------------|--------------------------|----------------------|--------------------------|-----------------------------|---------------------------------|----------------------------------------|--|
| Название работы                                                                           |                          | $t_{min}$<br>чел-<br>ДНИ |                          | $t_{max}$<br>чел-дни |                          | $t_{\text{ox}i}$<br>чел-дни | Длительность<br>работ в рабочих | Длительность<br>работ в<br>календарных |  |
|                                                                                           | Mcm.1                    | Hcn.2                    | Hcn.1                    | Исп.2                | Hcn.1                    | Ncn.2                       | днях<br>$T_{pi}$                | днях<br>$T_{ki}$                       |  |
| $\mathbf{1}$                                                                              | $\overline{2}$           | 3                        | $\overline{4}$           | 5                    | 6                        | $\overline{7}$              | 8                               | 9                                      |  |
| 1. Составление и<br>утверждение<br>технического задания,<br>утверждение плана-<br>графика | $\overline{2}$           | $\overline{\phantom{0}}$ | $\overline{4}$           | $\overline{a}$       | 2,8                      | $\qquad \qquad -$           | 2,8                             | $\overline{4}$                         |  |
| 2. Календарное<br>планирование<br>выполнения работ                                        | $\mathbf{1}$             | 3                        | 3                        | $\overline{4}$       | 1,8                      | 3,4                         | 2,6                             | $\overline{4}$                         |  |
| 3. Обзор научной<br>литературы                                                            | $\overline{\phantom{0}}$ | 6                        | $\overline{\phantom{0}}$ | 10                   | $\frac{1}{2}$            | 7,6                         | 7,6                             | 11                                     |  |
| 4. Выбор методов<br>исследования                                                          |                          | 3                        | $\qquad \qquad -$        | 5                    | $\overline{\phantom{0}}$ | 3,8                         | 3,8                             | 6                                      |  |
| 5. Планирование<br>эксперимента                                                           | $\overline{2}$           | 6                        | $\overline{4}$           | 8                    | 2,8                      | 6,8                         | 4,8                             | 7                                      |  |
| 6. Подготовка образцов<br>для эксперимента                                                | $\overline{\phantom{0}}$ | 5                        | $\overline{\phantom{0}}$ | $\overline{7}$       | $\overline{a}$           | 5,8                         | 5,8                             | 9                                      |  |
| 7. Проведение<br>эксперимента                                                             | $\overline{\phantom{0}}$ | 15                       | $\overline{a}$           | 20                   | $\overline{a}$           | 17                          | 17                              | 25                                     |  |
| 8. Обработка полученных<br>данных                                                         | $\overline{\phantom{0}}$ | 10                       |                          | 15                   |                          | 12                          | 12                              | 18                                     |  |
| 9. Оценка правильности<br>полученных результатов                                          | $\overline{2}$           | 3                        | $\overline{4}$           | 5                    | 2,8                      | 3,8                         | 3,3                             | 5                                      |  |
| 10. Составление<br>пояснительной записки                                                  |                          | 8                        |                          | 10                   | $\overline{\phantom{m}}$ | 8,8                         | 8,8                             | 13                                     |  |
| Итого:                                                                                    | $\tau$                   | 59                       | 15                       | 84                   | 10,2                     | 69                          | 68,5                            | 102                                    |  |

Таблица 4.9 – Временные показатели проведения научного исследования

*Примечание:* Исп. 1 – научный руководитель, Исп. 2 –инженер.

# На основе таблицы составлен календарный план-график выполнения проекта с использованием диаграммы Ганта (таблица 4.10).

| $\boldsymbol{T}$<br>кі<br>$N_2$<br>Исп<br>Вид работ<br>кал.<br>ДН.<br>Составление и утверждение | февр<br>2<br>1 | 3 | 1 | март<br>2 | 3 | апр<br>2 | 3 |   | май |   |
|-------------------------------------------------------------------------------------------------|----------------|---|---|-----------|---|----------|---|---|-----|---|
|                                                                                                 |                |   |   |           |   |          |   |   |     |   |
|                                                                                                 |                |   |   |           |   |          |   | 1 | 2   | 3 |
| Исп1<br>1<br>$\overline{4}$<br>технического задания,<br>утверждение плана-графика               |                |   |   |           |   |          |   |   |     |   |
| Mcn1<br>Календарное планирование<br>$\overline{2}$<br>$\overline{4}$<br>выполнения ВКР<br>Mcn2  | 4              |   |   |           |   |          |   |   |     |   |
| Обзор научной литературы<br>$\mathfrak{Z}$<br>Исп2<br>11                                        |                |   |   |           |   |          |   |   |     |   |
| Выбор методов<br>$\overline{4}$<br>6<br>Mcn2<br>исследования                                    |                |   |   |           |   |          |   |   |     |   |
| Планирование<br>Mcn1<br>5<br>7<br>эксперимента<br>Mcn2                                          |                |   |   |           |   |          |   |   |     |   |
| Подготовка образцов для<br>9<br>6<br>Mcn2<br>эксперимента                                       |                |   |   |           |   |          |   |   |     |   |
| Проведение эксперимента<br>$\overline{7}$<br>25<br>Mcn2                                         |                |   |   |           |   |          |   |   |     |   |
| Обработка полученных<br>8<br>18<br>Mcn2<br>данных                                               |                |   |   |           |   |          |   |   |     |   |
| Оценка правильности<br>Исп1<br>5<br>9<br>полученных результатов<br>Mcn2                         |                |   |   |           |   |          |   |   |     |   |
| Составление пояснительной<br>13<br>10<br>Mcn2<br>записки                                        |                |   |   |           |   |          |   |   |     |   |

Таблица 4.10 – Диаграмма Ганта

*Примечание:*

– Исп. 1 (научный руководитель), – Исп. 2 (инженер)

## <span id="page-47-0"></span>**4.3 Бюджет научно-технического исследования**

При планировании бюджета научно-технического исследования учитывались все виды расходов, связанных с его выполнением. В этой работе использовать следующую группировку затрат по следующим статьям:

- материальные затраты выпускной квалификационной работы (ВКР);
- основная заработная плата исполнителей темы;
- дополнительная заработная плата исполнителей темы;
- отчисления во внебюджетные фонды (страховые отчисления);
- накладные расходы ВКР.

<span id="page-48-0"></span>4.3.1 Расчет материальных затрат научно-технического исследования

Материальные затраты — это затраты организации на приобретение сырья и материалов для создания готовой продукции.

Так как данное исследование связано с теоретическими разработками, то в качестве материальных затрат будут взяты следующие материалы:

Таблица 4.11 – материальные затраты

| Наименование<br>материалов | Цена за ед., руб. | Кол-во, ед. | Сумма, руб.  |
|----------------------------|-------------------|-------------|--------------|
|                            | 340               |             | $\sqrt{200}$ |
| Комплекс канцелярских      |                   | 4           |              |
| принадлежностей            |                   |             |              |
| Картридж для лазерного     | 3 4 9 0           |             | 3490         |
| принтера                   |                   |             |              |
| Итого:                     |                   |             | 8 2 9 0      |

Цены приняты на основании прайс-листа поставщика материалов: https://papirus-tomsk.ru, [https://mvideo.ru.](https://mvideo.ru/)

4.3.2 Расчет амортизации специального оборудования

<span id="page-48-1"></span>Расчет сводится к определению амортизационных отчислений, так как оборудование было приобретено до начала выполнения данной работы и эксплуатировалось раннее, поэтому при расчете затрат на оборудовании учитываем только рабочие дни по данной теме.

Расчет амортизации проводится следующим образом:

Норма амортизации: рассчитывается по формуле:

$$
H_A = \frac{1}{n},\tag{4.5}
$$

где n - срок полезного использования в количестве лет.

Амортизация оборудования рассчитывается по формуле:

$$
A = \frac{H_A * H}{12} * m,
$$
 (4.6)

где  $B$  – итоговая сумма, тыс. руб.; m– время использования, мес.

При выполнении научно-исследовательского проекта использовался ПЭВМ - Asus. Срок полезного использования данного ноутбука по паспорту составляет 3 года.

Таблица 4.12 – Затраты на оборудование

|       |              | Кол-       | Срок           | Цены          | Общая         |  |  |
|-------|--------------|------------|----------------|---------------|---------------|--|--|
| $N_2$ | Наименование |            | полезного      | единицы       | стоимость     |  |  |
|       | оборудования | BO,<br>ШT. | использования, | оборудования, | оборудования, |  |  |
|       |              |            | лет            | тыс. руб.     | тыс. руб.     |  |  |
|       | ПЭВМ         |            |                |               |               |  |  |
|       | Итого        |            | 30 тыс. руб.   |               |               |  |  |

Рассчитаем норму амортизации для ноутбука, с учётом того, что срок полезного использования составляет 3 года:

$$
H_A = \frac{1}{3} = 0.33.
$$

Общую сумму амортизационных отчислений находим следующим образом:

$$
A = \frac{0.33 * 30000}{12} * 3 = 2475 \text{ py6}.
$$

## 4.3.3 Основная заработная плата исполнителей темы

<span id="page-49-0"></span>В данном разделе рассчитывается заработная плата инженера и руководителя, помимо этого необходимо рассчитать расходы по заработной плате, определяемые трудоемкостью проекта и действующей системой оклада.

Основная заработная плата З<sub>осн</sub> одного работника рассчитывается по следующей формуле:

$$
3_{\text{oCH}} = 3_{\text{AH}} * T_{\text{p}},\tag{4.7}
$$

где  $3_{\mu}$  – среднедневная заработная плата, руб.; Т<sub>р</sub>– продолжительность работ, выполняемых работником, раб.дн. (таблица 4.9).

Среднедневная заработная плата рассчитывается по формуле:

Для шестидневной рабочей недели (рабочая неделя руководителя):

$$
3_{\mu\mu} = \frac{3_{\mu} * M}{F_{\mu}} = \frac{51285 * 10.3}{246} = 2147.3 \text{ py6},\tag{4.8}
$$

где  $3_{\text{M}}$  – месячный должностной оклад работника, руб.;

 $F_{\rm A}$  – действительный годовой фонд рабочего времени научно-технического персонала, раб. дней;

М – количество месяцев работы без отпуска в течение года:

– при отпуске в 28 раб. дня – М = 11,2 месяца, 5-дневная рабочая неделя;

– при отпуске в 56 раб. дней – М = 10,3 месяца, 6-дневная рабочая неделя.

Для пятидневной рабочей недели (рабочая неделя инженера):

$$
3_{\mu\mu} = \frac{3_{\mu} * M}{F_{\mu}} = \frac{33150 * 11.2}{213} = 1743.1 \text{ py6.}
$$
 (4.9)

Должностной оклад работника за месяц:

– для руководителя:

$$
3_{\rm M} = 3_{\rm MC} * (1 + k_{np} + k_{\rm A}) * k_p = 26300 * (1 + 0.3 + 0.2) * 1.3 = 51285 \text{ py6}, (4.10)
$$

где  $3_{\text{mc}}$  – заработная плата, согласно тарифной ставке, руб.;

 $k_{np}$  – премиальный коэффициент, равен 0,3;

 $k_{\text{A}}$  – коэффициент доплат и надбавок, равен 0,2;

 $k_p$  – районный коэффициент, равен 1,3 (для г. Томска).

– для инженера:

$$
3_{\rm M} = 3_{\rm MC} * (1 + k_{np} + k_{\rm A}) * k_{p} = 17000 * (1 + 0.3 + 0.2) * 1.3 = 33150 \text{ py6.} \tag{4.11}
$$

Таблица 4.13 – Баланс рабочего времени исполнителей

| Показатели рабочего времени                  | Руководитель | Инженер |
|----------------------------------------------|--------------|---------|
| Календарное число дней                       | 365          | 365     |
| Количество нерабочих дней                    | 52/14        | 104/14  |
| выходные дни<br>$\overline{\phantom{a}}$     |              |         |
| праздничные дни                              |              |         |
| Потери рабочего времени                      | 48/5         | 24/10   |
| отпуск<br>$\overline{\phantom{a}}$           |              |         |
| невыходы по болезни<br>-                     |              |         |
| Действительный годовой фонд рабочего времени | 246          | 213     |
|                                              |              |         |

Таблица 4.14 – Расчет основной заработной платы исполнителей

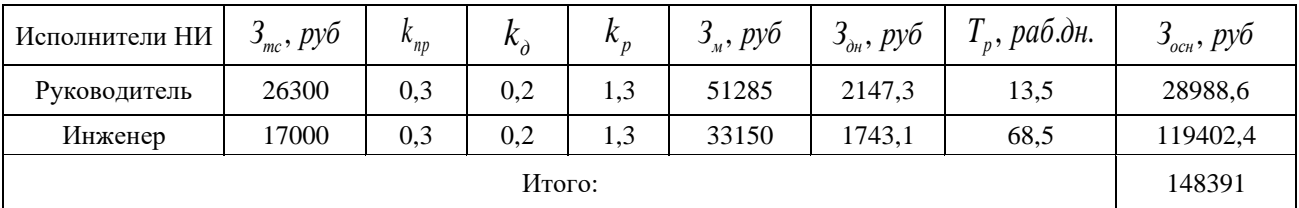

Дополнительная заработная плата определяется по формуле:

– для руководителя:

$$
3_{\text{AOD}} = k_{\text{AOD}} * 3_{\text{OCH}} = 0.15 * 28988.6 = 4348.3 \text{ py6}, \tag{4.12}
$$

где  $k_{\text{qon}}$  – коэффициент дополнительной заработной платы (на стадии проектирования принимаем равным 0,15).

– для инженера:

$$
3_{\text{AOD}} = k_{\text{AOD}} * 3_{\text{OCH}} = 0.15 * 119402.4 = 17910.4 \text{ py6.}
$$
 (4.13)

<span id="page-52-0"></span>4.3.4 Отчисления во внебюджетные фонды (страховые отчисления) Отчисления во внебюджетные фонды определяется по формуле: – для руководителя:

$$
3_{\text{bHe6}} = k_{\text{bHe6}} * (3_{\text{och}} + 3_{\text{qon}}) = 0.3 * (28988.6 + 4348.3) = 10001.1 \text{ py6}, \quad (4.14)
$$

где  $k_{\text{bhe6}}$  – коэффициент отчислений на уплату во внебюджетные фонды (пенсионный фонд, фонд ОМС и социальное страхование). Общая ставка взносов составляет в 2023 году – 30% (ст. 425, 426 НК РФ).

– для инженера:

$$
3_{\text{BHE6}} = k_{\text{BHE6}} * (3_{\text{OCH}} + 3_{\text{AOH}}) = 0.3 * (119402.4 + 17910.4) = 41193.8 \text{ py6.} (4.15)
$$

## 4.3.5 Накладные расходы

<span id="page-52-1"></span>Накладные расходы включают в себя следующие расходы: печать ксерокопирование материалов исследования, оплата услуг связи и т.д. Сумма 5 статьи затрат, рассчитанных выше, приведена в таблице ниже и используются для расчета накладных расходов.

| Статьи      |                     |                              |                                    |                                      |                                     |
|-------------|---------------------|------------------------------|------------------------------------|--------------------------------------|-------------------------------------|
|             |                     |                              |                                    |                                      |                                     |
| Амортизация | Сырье,<br>материалы | Основная<br>заработная плата | Дополнительная<br>заработная плата | Отчисления на<br>социальные<br>НУЖДЫ | Итого без<br>накладных рас<br>ходов |
| 2475        | 8 2 9 0             | 148391                       | 22258,7                            | 51194,9                              | 232609,6                            |

Таблица 4.15 – Группировка затрат по статьям

Величина накладных расходов определяется по формуле:

$$
3_{\text{HAKJ}} = (\text{cymma crareй}) * k_{np} = (232609.6) * 0.2 = 46521.9 \text{ py6}, (4.16)
$$

где  $k_{np}$  – коэффициент, учитывающий накладные расходы. Величина коэффициента принимается равной 0,2.

## 4.3.6 Бюджет НИР

<span id="page-53-0"></span>На основании полученных данных по отдельным статьям затрат составляется калькуляция плановой себестоимости ВКР «Обнаружение и распознавание многочленов не выше четвертой степени с помощью нейросетевого алгоритма» по форме, приведенной в таблице 4.16. В таблице также представлено определение бюджета затрат двух конкурирующих проектов. Различия будут отражены в ЗП сотрудников и количестве оборудования (будет взято большее количество ноутбуков). Над Photomath работало 4 инженера, над Mathway – 3. Средняя заработная плата программиста была взята из источника: [https://www.avito.ru/tomsk/vakansii?cd=1&q=программист.](https://www.avito.ru/tomsk/vakansii?cd=1&q=программист)

|                |                                                                    | Сумма, руб.       |         |           |               |  |
|----------------|--------------------------------------------------------------------|-------------------|---------|-----------|---------------|--|
| $N_2$          | Наименование статьи                                                | Текущий<br>Проект | Mathway | Photomath | Примечание    |  |
|                | Материальные затраты НИР                                           | 8290              | 8290    | 8290      | Пункт 4.2.3.1 |  |
| $\overline{2}$ | Затраты на специальное<br>оборудование                             | 30000             | 90000   | 120000    | Пункт 4.2.3.2 |  |
| 3              | Затраты по основной заработной<br>плате исполнителей темы          | 148391            | 409779  | 546133    | Пункт 4.2.3.3 |  |
| $\overline{4}$ | Затраты по дополнительной<br>заработной плате исполнителей<br>темы | 22258,7           | 61466,9 | 81920,1   | Пункт 4.2.3.3 |  |

Таблица 4.16 – Группировка затрат по статьям

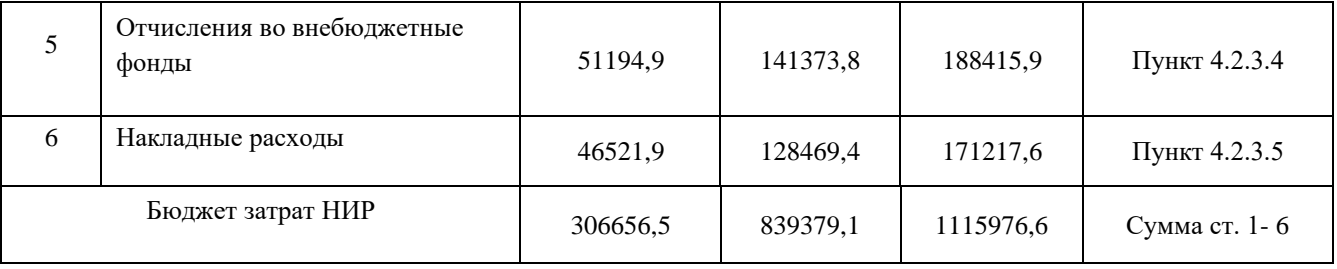

# <span id="page-54-0"></span>4.4 Определение ресурсной (ресурсосберегающей), финансовой, бюджетной, социальной и экономической эффективности исследования

Для определения эффективности исследования рассчитан интегральный показатель эффективности научного исследования путем определения интегральных показателей финансовой эффективности и ресурсоэффективности.

показатель финансовой эффективности Интегральный научного исследования получен в процессе оценки бюджета затрат трех программных обеспечений. Для этого наибольший интегральный показатель реализации технической задачи принят за базу расчета (как знаменатель), с которым соотносится финансовые значения по всем программными обеспечениями.

В качестве аналогов данной ВКР рассмотрены:

Mathway — приложение для решения математических задач;  $1)$ 

 $(2)$ Photomath — мобильное приложение, использующее камеру телефона для распознания математических уравнений и отображения пошагового решения на экране.

Интегральный финансовый показатель разработки рассчитывается как:

$$
I_{\phi u \mu p}^{ucn.i} = \frac{\Phi_{pi}}{\Phi_{max}}, \tag{4.17}
$$

где  $I_{\phi u \mu p}^{ucn.i}$  – интегральный финансовый показатель разработки;

 $\Phi_{ni}$  – стоимость i-го варианта исполнения;

 $\Phi_{max}$  – максимальная стоимость исполнения.

 $\Phi_{\text{rek.up.}} = 3066565; \Phi_{\text{Mathway}} = 839379,1; \Phi_{\text{Photomath}} = 1115976,6.$ 

$$
I_{\phi\mu\mu p}^{\text{Text.ID.}} = \frac{306656,5}{1115976,6} = 0,27;
$$
  

$$
I_{\phi\mu\mu p}^{Mathway} = \frac{839379,1}{1115976,6} = 0,75;
$$
  

$$
I_{\phi\mu\mu p}^{Photomath} = \frac{1115976,6}{1115976,6} = 1.
$$

В результате расчета консолидированных финансовых показателей по трем вариантам разработки вариант 1 (текущий проект) с меньшем перевесом признан считается более приемлемым с точки зрения финансовой эффективности.

Интегральный показатель ресурсоэффективности вариантов выполнения ВКР (I<sub>pi</sub>) определен путем сравнительной оценки их характеристик, распределенных с учетом весового коэффициента каждого параметра (таблица 4.17).

| Объект исследования<br>Критерии | Весовой<br>коэффициент<br>параметра | Текущий<br>проект | <b>Mathway</b> | <b>Photomath</b> |
|---------------------------------|-------------------------------------|-------------------|----------------|------------------|
| 1. Простота эксплуатации        | 0,2                                 |                   | 9              | 8                |
| 2. Потребность в ресурсах       |                                     |                   |                |                  |
| памяти                          | 0,12                                | 5                 | 6              | 5                |
| 3. Точность результатов         |                                     |                   |                |                  |
|                                 | 0,3                                 | 8                 | 5              | 6                |
| 4. Предоставляемые              |                                     |                   |                |                  |
| возможности                     | 0,28                                | 6                 | 8              |                  |
| 5. Скорость работы              |                                     |                   |                |                  |
|                                 | 0,1                                 | 8                 | 8              | 6                |
| ИТОГО                           |                                     | 6,88              | 7,06           | 6.56             |

Таблица 4.17 – Сравнительная оценка характеристик конкурентов ВКР

Расчет интегрального показателя для разрабатываемого проекта:

$$
I_{\text{rek.up.}} = 0.2 \times 7 + 0.12 \times 5 + 0.3 \times 8 + 0.28 \times 6 + 0.1 \times 8 = 6.88;
$$
  

$$
I_{\text{Mathway.}} = 0.2 \times 9 + 0.12 \times 6 + 0.3 \times 5 + 0.28 \times 8 + 0.1 \times 8 = 7.06;
$$

$$
I_{Photomath} = 0.2 * 8 + 0.12 * 5 + 0.3 * 6 + 0.28 * 7 + 0.1 * 6 = 6.56.
$$

Интегральный показатель эффективности вариантов исполнения разработки вычисляется на основании показателя ресурсоэффективности и интегрального финансового показателя по формуле:

$$
I_{\text{ucn}.i} = \frac{I_{p-\text{ucn}.i}}{I_{\phi\text{unip}}^{\text{ucn}.i}}.
$$
\n(4.18)

$$
I_{\text{rek.up.}} = \frac{6,88}{0,27} = 25,5;
$$

$$
I_{Mathway.} = \frac{7,06}{0,75} = 9,41;
$$

$$
I_{Photomath} = \frac{6,56}{1} = 6,56.
$$

Далее интегральные показатели эффективности каждого конкурента ВКР сравнивались с интегральными показателями эффективности других конкурентов с целью определения сравнительной эффективности проекта (таблица 4.18).

Сравнительная эффективность проекта (Эср):

$$
\Theta_{\rm cp} = \frac{I_{\rm ucn. i}}{I_{\rm ucn. \rm reK. np.}}.\tag{4.19}
$$

| $N_2$<br>$\Pi/\Pi$ | Показатели                                                 | Текущий проект | <b>Mathway</b> | <b>Photomath</b> |
|--------------------|------------------------------------------------------------|----------------|----------------|------------------|
|                    | Интегральный финансовый показатель<br>разработки           | 0,27           | 0.75           |                  |
|                    | Интегральный показатель<br>ресурсоэффективности разработки | 6,88           | 7,06           | 6.56             |
| 3                  | Интегральный показатель эффективности                      | 25,5           | 9,41           | 6.56             |
| 4                  | Сравнительная эффективность вариантов<br>исполнения        |                | 0.37           | 0,26             |

Таблица 4.18 – Сравнительная эффективность разработки

Сравнение среднего интегрального показателя сопоставляемых конкурентов позволило сделать вывод о том, что наиболее финансово- и ресурсоэффективным является текущий проект. Наш проект является более эффективным по сравнению с конкурентами.

#### <span id="page-57-0"></span>**Выводы по разделу**

В результате выполнения целей раздела можно сделать следующие выводы:

1. Результатом анализа конкурентных технических решений является выявление сильных и слабых сторон программного обеспечения относительно конкурентов.

2. В ходе планирования для руководителя и инженера был разработан график реализации этапа работ, который позволяет оценивать и планировать рабочее время исполнителей. Определено следующее: общее количество календарных дней для выполнения работ составляет 102 дней; общее количество дней, в течение которых работал инженер, составляет 98 дней; общее количество дней, в течение которых работал руководитель, составляет 20 дней;

3. Для оценки затрат на реализацию проекта разработан проектный бюджет, который составляет 306656,5 руб;

4. Результат оценки эффективности ИР показывает следующие выводы:

1) значение интегрального финансового показателя ИР составляет 0,27, что является показателем того, что ИР является финансово выгодной по сравнению с аналогами;

2) значение интегрального показателя ресурсоэффективности ИР составляет 6,88, по сравнению с 7,06 и 6,56;

3) значение интегрального показателя эффективности ИР составляет 25,5, по сравнению с 9,41 и 6,56, и является наиболее высоким, что означает, что техническое решение, рассматриваемое в ИР, является наиболее эффективным вариантом исполнения.

# **Заключение**

<span id="page-58-0"></span>В результате проделанной работы были сделаны следующие основные выводы:

1. Построен нейросетевой алгоритм для распознавания многочленов. Алгоритм использует архитектуру сверточной нейронной сети YOLO.

2. Полученное после 1800 итераций значение средней ошибки равно 0,3131.

3. В результате модель каждый раз отбирает необходимые многочлены до 4-го порядка, но при этом имеются ошибки при распознавании некоторых символов или многочленов выше 4-го порядка, которые некорректно отображаются в результате работы нейросети.

#### **Список литературы**

<span id="page-59-1"></span><span id="page-59-0"></span>1. Нейронные сети: как работают и где используются [Электронный ресурс] // GeekBrains – образовательный портал. 2022. URL: <https://gb.ru/blog/nejronnye-seti/> (дата обращения: 25.12.2022).

<span id="page-59-2"></span>2. Нейронные сети [Электронный ресурс] // Большая российская энциклопедия. 2005-2019. URL:

[https://bigenc.ru/technology\\_and\\_technique/text/4114009](https://bigenc.ru/technology_and_technique/text/4114009) (дата обращения: 25.12.2022).

<span id="page-59-3"></span>3. Нейронные сети – простыми словами [Электронный ресурс] // future2day.ru. 2022. URL: <https://future2day.ru/nejronnye-seti/> (дата обращения: 25.12.2022).

<span id="page-59-5"></span>4. Обучение нейронной сети [Электронный ресурс] // Neuronus.com. 2013- 2018. URL: <https://neuronus.com/theory/nn/238-obucheniya-nejronnoi-seti.html> (дата обращения: 26.12.2022).

<span id="page-59-6"></span>5. Python. Чтение содержимого PDF с помощью OCP (оптическое распознавание символов) [Электронный ресурс] // GeeksforGeeks. 2022. URL: [https://www.geeksforgeeks.org/python-reading-contents-of-pdf-using-ocr-optical](https://www.geeksforgeeks.org/python-reading-contents-of-pdf-using-ocr-optical-character-recognition/)[character-recognition/](https://www.geeksforgeeks.org/python-reading-contents-of-pdf-using-ocr-optical-character-recognition/) (дата обращения: 26.12.2022).

<span id="page-59-7"></span>6. Машинное обучение [Электронный ресурс] // Продвинутое программирование на Python МФТИ. 2022. URL: [http://cs.mipt.ru/advanced\\_python/lessons/lab25.html](http://cs.mipt.ru/advanced_python/lessons/lab25.html) (дата обращения: 27.12.2022).

<span id="page-59-4"></span>7. Функция активации нейросети [Электронный ресурс] // Neurohive. 2022. URL:<https://neurohive.io/ru/osnovy-data-science/activation-functions/> (дата обращения: 27.12.2022).

<span id="page-59-8"></span>8. Tesseract OCR in Python with Pytesseract & OpenCV [Электронный ресурс] // Nanonets. 2022. URL: <https://nanonets.com/blog/ocr-with-tesseract/> (дата обращения: 27.12.2022).

<span id="page-59-9"></span>9. Почему Python – лучший язык для машинного обучения и ИИ? [Электронный ресурс] // Pythonist. 2020. URL: [https://pythonist.ru/pochemu-python](https://pythonist.ru/pochemu-python-luchshij-yazyk-dlya-mashinnogo-obucheniya-i-ii/)[luchshij-yazyk-dlya-mashinnogo-obucheniya-i-ii/](https://pythonist.ru/pochemu-python-luchshij-yazyk-dlya-mashinnogo-obucheniya-i-ii/) (дата обращения: 27.12.2022).

<span id="page-60-0"></span>10. Свёрточные нейронные сети для распознавания образов [Электронный ресурс] // itnan.ru. 2022. URL: <https://itnan.ru/post.php?c=1&p=456186> (дата обращения: 27.12.2022).

<span id="page-60-1"></span>11. YOLO Explained [Электронный ресурс] // Medium. 2023. URL: <https://medium.com/analytics-vidhya/yolo-explained-5b6f4564f31> (дата обращения: 15.03.2023).

<span id="page-60-2"></span>12. YOLO-v4 Object Detector [Электронный ресурс] // reckoning.dev. 2023. URL:<https://reckoning.dev/blog/yolo-v4/> (дата обращения: 15.03.2023).

<span id="page-60-3"></span>13. Как обнаруживать объекты, используя YOLO, OpenCV и PyTorch [Электронный ресурс] // Записки преподавателя. 2012-2023. URL: [https://waksoft.susu.ru/2021/05/19/kak-vypolnit-obnaruzhenie-obektov-yolo-s](https://waksoft.susu.ru/2021/05/19/kak-vypolnit-obnaruzhenie-obektov-yolo-s-pomoshhyu-opencv-i-pytorch-v-python/)[pomoshhyu-opencv-i-pytorch-v-python/](https://waksoft.susu.ru/2021/05/19/kak-vypolnit-obnaruzhenie-obektov-yolo-s-pomoshhyu-opencv-i-pytorch-v-python/) (дата обращения: 15.03.2023).

<span id="page-60-4"></span>14. Как работает Object Tracking на YOLO и DeepSort [Электронный ресурс] // Хабр. 2006-2023. URL: https://habr.com/ru/articles/514450/ (дата обращения: 15.03.2023).

<span id="page-60-6"></span>15. СП 2.4.3648-20 «Санитарно-эпидемиологические требования к организации воспитания и обучения, отдыха и оздоровления детей и молодежи» // Гарант – информационный портал [Электронный ресурс]. – Режим доступа: https://www.garant.ru/products/ipo/prime/doc/74993644/ (дата обращения: 20.04.2023).

<span id="page-60-7"></span>16. ФЗ «Об обязательном социальном страховании от несчастных случаев на производстве» // Электронный фонд правовой и нормативно-технической документации [Электронный ресурс]. – Режим доступа: https://docs.cntd.ru/document/901713539 (дата обращения: 20.04.2023).

<span id="page-60-5"></span>17. Трудовой кодекс (ТК РФ) «Рабочее время» // Электронный фонд правовой и нормативно-технической документации [Электронный ресурс]. – Режим доступа: http://base.garant.ru/12125268/ (дата обращения: 20.04.2023).

<span id="page-60-8"></span>18. СанПиН 1.2.3685-21 «Гигиенические нормативы и требования к обеспечению безопасности и (или) безвредности для человека факторов среды обитания» // Электронный фонд правовой и нормативно-технической документации

[Электронный ресурс]. 2021. – Режим доступа: https://docs.cntd.ru/document/573500115 (дата обращения: 20.04.2023).

<span id="page-61-0"></span>19. СП 52.13330.2016 «Естественное и искусственное освещение» // Электронный фонд правовой и нормативно-технической документации [Электронный ресурс]. – Режим доступа: https://docs.cntd.ru/document/456054197 (дата обращения: 20.04.2023).

<span id="page-61-1"></span>20. СанПиН 1.2.3685-21 «Гигиенические нормативы и требования к обеспечению безопасности и (или) безвредности для человека факторов среды обитания» // Электронный фонд правовой и нормативно-технической документации [Электронный ресурс]. – Режим доступа: https://docs.cntd.ru/document/573500115 (дата обращения: 20.04.2023).

<span id="page-61-2"></span>21. ГОСТ Р 53734.1-2014 «Электростатические явления» // Электронный фонд правовой и нормативно-технической документации [Электронный ресурс]. – Режим доступа: https://docs.cntd.ru/document/1200111323 (дата обращения: 20.04.2023).

<span id="page-61-3"></span>22. ГОСТ Р 58698-2019 «Защита от поражения электрическим током» // Электронный фонд правовой и нормативнотехнической документации [Электронный ресурс]. – Режим доступа: https://docs.cntd.ru/document/1200170001 (дата обращения: 20.04.2023).

<span id="page-61-4"></span>23. Постановление Правительства Российской Федерации от 28.12.2020 № 2314 «Об утверждении Правил обращения с отходами производства и потребления в части осветительных устройств, электрических ламп, ненадлежащие сбор, накопление, использование, обезвреживание, транспортирование и размещение которых может повлечь причинение вреда жизни, здоровью граждан, вреда животным, растениям и окружающей среде» [Электронный ресурс]. – Режим доступа:<https://docs.cntd.ru/document/573275660> (дата обращения: 20.04.2023).

<span id="page-61-5"></span>24. СП 12.13130.2009 «Системы противопожарной защиты. Эвакуационные пути и выходы» [Электронный ресурс]. – Режим доступа: <https://docs.cntd.ru/document/1200071156> (дата обращения: 20.04.2023).

<span id="page-62-0"></span>25. Постановлению от 31 декабря 2020 года №2398 «Об утверждении критериев отнесения объектов, оказывающих негативное воздействие на окружающую среду, к объектам I, II, III и IV категорий» [Электронный ресурс]. – Режим доступа: <https://docs.cntd.ru/document/573292854> (дата обращения: 20.04.2023).

## **Приложение A**

```
!pip install q keras==1.2.2
pip install opencv-python
pip install pdf2image
pip install pix2tex
!apt-get install poppler-utils
import PIL.Image
if not hasattr(PIL.Image, 'Resampling'): 
  PIL.Image.Resampling = PIL.Image
import re
from cnn class import Cnn
from PIL import Image
from pdf2image import convert from path
from pix2tex.cli import LatexOCR
import numpy as np
import cv2
cnn = Cnn('yolov4-tiny-obj_best.weights', 'yolov4-tiny-obj.cfg', 0.5, 0.5, 640)
filePath = 'Polynoms.pdf'
doc = convert_from_path(filePath)
def resize im(img):
 scale percent = 50
  width = int(img.shape[1] * scale percent / 100)
  height = int(img.shape[0] * scale percent / 100)
  dim = (width, height)
  resized = cv2 \text{.} \text{resize}(\text{img}, \text{dim}, \text{interpolation} = cv2 \text{.} \text{INTER} \text{ AREA})return resized
def has high power(poly string):
    powers = re.findall(r'\^\{(\d+)\}', poly string)
    for power in powers:
        if int(power) >= 5:
            return True
    return False
def get_latex(cv_im):
  latex code = []boxes, conf, classes = cnn.get bboxes(cv im, rel=False)
  if boxes is None:
    return latex_code
  boxes.sort(key=lambda x: x[1])
  model = LatexOCR()cropped_elements = []
  for box in boxes:
      box = [i if i>0 else 0 for i in box]x, y, w, h = box
```

```
crop = cv im[y:y+h, x: x+w]
      cropped_elements.append(crop)
      resized = resize im(crop)im pil = Image.fromarray(resized)
      res = model(im_pil)
      if has high power(res):
       continue
      res = res.replace('\mathbf{x}', 'x')
      res = res.replace('{\bf x}', 'x')
      res = res.replace('{\bf {x}}', 'x')
      res = res.replace('{\bf{x}}', 'x')
      print(res + ' \sqrt{\langle \langle \rangle \rangle})
      latex code.append(res + '\(\\\rangle\))
  return latex_code
\text{latex} = []for img in doc:
cv_im = np.array(img)
 cv im fst half = cv im[:int(cv im.shape[0]/2), :]
 cv im scn half = cv im[int(cv im.shape[0]/2):, :]
  latex += get latex(cv im fst half)
  latex += get latex(cv im scn half)
```
print(latex)

# **Приложение Б**

```
import cv2
import numpy as np
class Cnn:
     net: cv2.dnn_Net
    confidence i\overline{dx}: float
     threshold_idx: float
    def __init__(self, weights_path: str, config_path: str, confidence_idx,
threshold_idx, size):
        self.net = cv2.dnn.readNetFromDarknet(config path, weights path)
        self.confidence idx = confidence idx
        self.threshold \overline{idx} = threshold \overline{idx} ln = self.net.getLayerNames()
        self.ln = [ln[i - 1] for i in self.net.getUnconnectedOutLayers()]
         self.size = size
    def get bboxes(self, image, rel=True) -> (list[list[float]], list[float]):
        blob = cv2.dnn.blobFromImage(image, 1 / 255.0, (self.size, self.size),swapRB=True, crop=False)
         self.net.setInput(blob)
        layer outputs = self.net.forward(self.ln)
        boxes = []initial boxes = []final boxes = [] confidences = []
         final_confidences = []
        class ids = []
        final class ids = []
        for output in layer outputs:
             for detection in output:
                 scores = detection[5:]
                 class_id = np.argmax(scores)
                confidence = scores[class_id]
                 if confidence > self.confidence_idx:
                    box = np.around(detection[0:4], 2)
                      initial_boxes.append(box)
                     (centerX, centerY, width, height) = box
                     x = centerX - (width / 2)y = centerY - (height / 2) boxes.append([x, y, width, height])
                      confidences.append(confidence)
                    class_ids.append(class_id)
         idxs = cv2.dnn.NMSBoxes(boxes, confidences, self.confidence_idx, 
self.threshold idx)
        if len(idxs) > 0:
            H, W = \text{image.shape}[:2] for i in idxs:
                  if not rel:
                     (centerX, centerY, width, height) = initial boxes[i] *
np.array([W, H, W, H])
                     x1 = int(centerX - (width / 2))
```

```
y1 = int(centerY - (height / 2)) # x2 = int(centerX + (width / 2))
                    # y2 = int(centerY + (height / 2))
                    box = [x1, y1, int(width), int(height)]final boxes.append(box)
                 else:
                    final boxes.append(initial boxes[i])
                final confidences.append(confidences[i])
                final class ids.append(class ids[i])
            return final boxes, final confidences, final class ids
         else:
             return None, None, None
    def draw boxes(self, boxes, image, confidences=None, classes=None, labels=None,
color=(0, 255, 0), thickness=6,):
        (H, W) = image.shape[:2]copy = image.copy() if boxes is None:
             return copy
         if confidences is not None:
            confidences = nparrow(confidences, 2)for bb, conf, class id in zip(boxes, confidences, classes):
                (centerX, centerY, width, height) = bb * np.array([W, H, W, H])
                x1 = int(centerX - (width / 2))v1 = int(centerY - (height / 2))x2 = int(centerX + (width / 2))y2 = int(centerY + (height / 2)) cv2.rectangle(copy, (x1, y1), (x2, y2), color, thickness)
                 cv2.putText(copy, '{}: {:.2f}'.format(labels[class_id], conf), (x1, 
y1 - 10), cv2. FONT HERSHEY SIMPLEX,
                             10, color,
                            thickness)
                 cv2.circle(copy, (int(centerX), int(centerY)), 1, color, -1)
         else:
             for bb in boxes:
                (centerX, centerY, width, height) = bb * np.array([W, H, W, H])
                x1 = int(centerX - (width / 2))y1 = int(centerY - (height / 2))x2 = int(centerX + (width / 2))y2 = int(centerY + (height / 2)) cv2.rectangle(copy, (x1, y1), (x2, y2), color, thickness)
         return copy
```
## **Приложение В**

<span id="page-67-0"></span>[net] # Testing #batch=1 #subdivisions=1 # Training batch=64 subdivisions=1 width=640 height=640 channels=3 momentum=0.9 decay=0.0005 angle=0 saturation  $= 1.5$  $exposure = 1.5$  $hue=.1$ learning\_rate=0.00261  $burn_in=1000$  $max\_batches = 6000$ policy=steps steps=4800,5400  $scales=.1,.1$ [convolutional] batch\_normalize=1 filters=32 size=3 stride=2 pad=1 activation=leaky [convolutional] batch\_normalize=1 filters=64 size=3 stride=2 pad=1 activation=leaky [convolutional] batch\_normalize=1 filters=64 size=3 stride=1 pad=1 activation=leaky [route] layers=-1 groups=2 group\_id=1 [convolutional] batch\_normalize=1 filters=32 size=3 stride=1 pad=1 activation=leaky [convolutional] batch\_normalize=1 filters=32 size=3 stride=1

pad=1 activation=leaky [route]  $layers = -1,-2$ [convolutional] batch\_normalize=1 filters=64 size=1 stride=1 pad=1 activation=leaky [route]  $layers = -6,-1$ [maxpool] size=2 stride=2 [convolutional] batch\_normalize=1 filters=128 size=3 stride=1 pad=1 activation=leaky [route] layers=-1 groups=2 group\_id=1 [convolutional] batch\_normalize=1 filters=64 size=3 stride=1 pad=1 activation=leaky [convolutional] batch\_normalize=1 filters=64 size=3 stride=1 pad=1 activation=leaky [route]  $layers = -1,-2$ [convolutional] batch\_normalize=1 filters=128 size=1 stride=1 pad=1 activation=leaky [route]  $layers = -6,-1$ [maxpool]  $size=2$ stride=2 [convolutional] batch\_normalize=1 filters=256 size=3 stride=1 pad=1 activation=leaky

```
[route]
layers=-1
groups=2
group_id=1[convolutional]
batch_normalize=1
filters=128
size=
3
stride=1
pad=1
activation=leaky
[convolutional]
batch_normalize=1
filters=128
size=3
stride=1
pad=1
activation=leaky
[route]
layers = -1,-2[convolutional]
batch_normalize=1
filters=256
size=1
stride=1
pad=1
activation=leaky
[route]
layers = -6,-1[maxpool]
size=2
stride=2
[convolutional]
batch_normalize=1
filters=512
size=3
stride=1
pad=1
activation=leaky
##################################
[convolutional]
batch_normalize=1
filters=256
size=1
stride=1
pad=1
activation=leaky
[convolutional]
batch_normalize=1
filters=512
size=3
stride=1
pad=1
activation=leaky
[convolutional]
size=1
stride=1
pad=1
filters=18
activation=linear
[yolo]
```

```
mask = 3,4,5anchors = 10,14, 23,27, 37,58, 81,82, 135,169, 344,319
classes=1
num=6
jitter=.3
scale_x_y = 1.05cls_normalizer=1.0
iou_normalizer=0.07
iou_loss=ciou
ignore_thresh = .7truth\_thresh = 1random=0
resize=1.5
nms_kind=greedynms
beta_nms=0.6
[route]
layers = -4[convolutional]
batch_normalize=1
filters=128
size=1
stride=1
pad=1
activation=leaky
[upsample]
stride=2
[route]
layers = -1, 23[convolutional]
batch_normalize=1
filters=256
size=3
stride=1
pad=1
activation=leaky
[convolutional]
size=1
stride=1
pad=1
filters=18
activation=linear
[yolo]
mask = 0.1,2anchors = 10,14, 23,27, 37,58, 81,82, 135,169, 344,319
classes=1
num=6
jitter=.3
scale_x_y = 1.05cls_normalizer=1.0
iou_normalizer=0.07
iou_loss=ciou
ignore_thresh = .7
truth_thresh = 1
random=0
resize=1.5
nms_kind=greedynms
beta_nms=0.6
```